# CERTIFICATE HERO. How to Issue a Certificate - Entering Insurance Clause

### **Table of Contents**

| STARTING THE CERTIFICATE ISSUANCE PROCESS               | 3  |
|---------------------------------------------------------|----|
| Certificate Editor                                      |    |
| CONTRACTS TAB                                           | 6  |
| INSURANCE TAB                                           | 6  |
| REQUIREMENTS TAB                                        | 7  |
| Requirements – Non-Compliant Line of Business(es) (LOB) | 7  |
| Requirements – Compliant Line of Business(es) (LOB)     | 8  |
| UPDATING THE AGENCY CONTACT                             | 9  |
| SELECTING AN EXISTING AGENCY CONTACT                    | 9  |
| EDIT AN EXISTING AGENCY CONTACT                         |    |
| Adding a New Agency Contact                             |    |
| UPDATING THE NAMED INSURED                              |    |
| SELECTING AN EXISTING NAMED INSURED                     |    |
| Edit an Existing Named Insured                          |    |
| Adding a New Named Insured                              | 14 |
| UPDATING THE POLICIES                                   | 16 |
| SELECTING AN EXISTING POLICY LOB                        |    |
| EDITING AN EXISTING POLICY LOB                          |    |
| Adding a New Policy LOB                                 |    |
| Additional Insured and/or Waiver of Subrogation Boxes   | 21 |
| UPDATING THE DESCRIPTION OF OPERATIONS                  | 23 |
| LANGUAGE LIBRARY                                        |    |
| Editing Language Library Template                       | 24 |
| Create a New Language Library Template                  | 25 |
| UPDATING THE CERTIFICATE HOLDER                         |    |
| SELECTING AN EXISTING HOLDER                            |    |
| EDIT AN EXISTING HOLDER                                 |    |
| Add a New Holder                                        |    |
| UPDATING THE SIGNATURE                                  | 34 |
| SELECTING AN EXISTING SIGNATURE                         |    |
| EDIT AN EXISTING SIGNATURE                              |    |
| Adding a New Signature                                  |    |
| COMPLETING THE CERTIFICATE                              |    |
| Assigning the Certificate                               |    |
| DELETING A CERTIFICATE IN PROGRESS                      |    |
| SAVING AS A CERTIFICATE TEMPLATE                        |    |
| SAVING CERTIFICATE FOR LATER                            |    |
| REVIEWING THE CERTIFICATE                               | 40 |
| Email the Certificate                                   | 41 |
| Fax the Certificate                                     | 41 |
| Certificate Issuance                                    |    |
|                                                         |    |

There are four different ways to initiate the certificate processing flow.

### Selecting the ACORD form type

This method will allow you to manually select the desired ACORD form. Certificates can be issued by selecting the required policies or by selecting a previously created certificate template.

### Uploading a sample certificate

This method will allow you to upload a sample certificate and add the required policies base on the sample.

### **Uploading a contract**

This method will parse an uploaded contract, scan for the insurance clause, and pull the required policies.

### **Entering insurance clause/requirements**

This method will allow you to enter the insurance requirements and pull the required policies.

This guide will take you through how to issue a certificate by **Entering insurance clause/requirements.** 

We will review the most common form, the **ACORD 25**.

### **Starting the Certificate Issuance Process**

To begin, drop down "Certificates" and click "Manager".

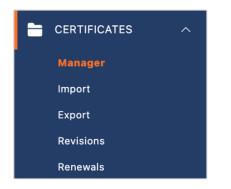

Within the Certificate Manager, click "Create Certificate".

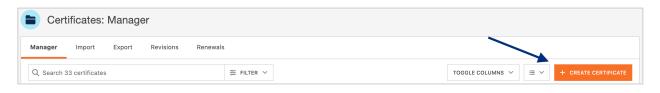

Select "Insurance Clause" and **enter the text from the insurance clause/requirements**. Click "Create Certificate".

| New Certificate                                                                                                    |
|----------------------------------------------------------------------------------------------------|
| O ACORD FORM                                                                                                    |
| SAMPLE CERTIFICATE                                                                                                    |
| CONTRACT     INSURANCE CLAUSE                                                                                                    |
| Customer must procure and maintain, at Customer's sole cost and expense,<br>the following insurance coverage during the Service Term: (i) Automobile<br>Liability: Symbol 1 (Any Auto) with a Combined Single Limit of \$1,000,000<br>per socident for bodily injury and property damage: (ii) commercial capacal |
| CANCEL CREATE CERTIFICATE                                                                                                    |

This will bring you to the Certificate Editor, which is split in two sections – the COI resources on the left and the ACORD form itself on the right.

| Certificate Editor                                                                  | ASSIGN DELETE SAVE AS TEMPLATE SAVE REVIEW |
|-------------------------------------------------------------------------------------|--------------------------------------------|
| Notes History CID Contract Insurance Requirements                                   | Acord Form                                 |
| INSURED NOTES                                                                       | SEARCH AND SELECT ONE (REQUIRED)           |
| Notes regarding the Insured(s) and certificate processing instructions can go here. | CHOOSE FORM V                              |
| certificate notes                                                                   |                                            |
| Notes regarding the individual certificate can go here.                             |                                            |
| SAVE                                                                                |                                            |

On the right, select the ACORD Form type you would like to build the certificate out on.

| έE | ARCH AND SELECT ONE (PEQUIREP)                                                        |
|----|---------------------------------------------------------------------------------------|
| C  | CHOOSE FORM                                                                           |
|    | ACORD 25 (2016/03) Certificate of Liability Insurance                                 |
|    | ACORD 21 (2016/03) Certificate of Aircraft Insurance                                  |
|    | ACORD 22 (2016/03) Certificate of Intermodal Interchange Insurance                    |
|    | ACORD 23 (2016/03) Vehicle or Equipment Certificate of Insurance                      |
|    | ACORD 24 (2016/03) Certificate of Property Insurance                                  |
|    | ACORD 27 (2016/03) Evidence of Property Insurance                                     |
|    | ACORD 28 (2016/03) Evidence of Commercial Property Insurance                          |
|    | ACORD 31 (2016/03) Certificate of Marine/Energy Insurance                             |
|    | ACORD 855 (2014/05) New York Construction Certificate of Liability Insurance Addendum |

#### **Certificate Editor**

The Certificate Editor is a user-friendly interface, and each tab and grey selector has its own importance, allowing you to easily customize any part of the certificate.

Within the certificate preview to the right, you will see in real time any additions and edits you make to a certificate. Anything with a **GREY** selector is an area within the certificate you can interact with.

| ertificate Editor                                                                   | ASSIGN DELETE SAVE AS TEMPLATE SAVE REV                                                                                                    |
|-------------------------------------------------------------------------------------|----------------------------------------------------------------------------------------------------|
| Notes History CID Contract Insurance Requirements                                   | ENDORSEMENTS V 0 endorsements attached                                                                                                    |
| ISURED NOTES                                                                        | 111% ~ 💬 🕀                                                                                                    |
| Notes regarding the Insured(s) and certificate processing instructions can go here. | CERTIFICATE OF LIABILITY INSURANCE                                                                                                    |
| ERTIFICATE NOTES                                                                    | REPRESENTATIVE OR PRODUCER, AND THE CERTIFICATE HOLDER.<br>MEDITATIVE OR PRODUCER, AND THE CERTIFICATE HOLDER.<br>MEDITATIVE THE experiment of the CERTIFICATE HOLDER.<br>JURICOLATION IS WANTED, subject to the terms and conditions of the policy, cardian policies may negate an endorsease.<br>If SUBROATION IS WANTED, subject to the terms and conditions of the policy, cardian policies may negate an endorsease.<br>See Control Control |
| Notes regarding the specific certificate can go here.                               | PRODUCES VOLA CALL CONTRACT CONTRACT CO           |
|                                                                                     | City, State Z D Newson A CM Instructions Companies 14003<br>Newson Newson Select Named Instruction A Newson 5 - 4000<br>Builders, Inc. Ensure A                                                                                                    |
| SAVE                                                                                | 55 Rochester Stretet     1     56 Rochester Stretet     1     56 Rochester Stretet     1     1     56 Rochester Stretet     1     1     1     1     1     1     1     1     1     1     1     1     1     1     1     1     1     1     1     1     1     1     1     1     1     1     1     1     1     1     1     1     1     1     1     1     1     1     1     1     1     1     1     1     1     1     1     1     1     1     1     1     1     1     1     1     1     1     1     1     1     1     1     1     1     1     1     1     1     1     1     1     1     1     1     1     1     1     1     1     1     1     1     1     1     1     1     1     1     1     1     1     1     1     1     1     1     1     1     1     1     1     1     1     1     1     1     1     1     1     1     1     1     1     1     1     1     1     1     1     1     1     1     1     1     1     1     1     1     1     1     1     1     1     1     1     1     1     1     1     1     1     1     1     1     1     1     1     1     1     1     1     1     1     1     1     1     1     1     1     1     1     1     1     1     1     1     1     1     1     1     1     1     1     1     1     1     1     1     1     1     1     1     1     1     1     1     1     1     1     1     1     1     1     1     1     1     1     1     1     1     1     1     1     1     1     1     1     1     1     1     1     1     1     1     1     1     1     1     1     1     1     1     1     1     1     1     1     1     1     1     1     1     1     1     1     1     1     1     1     1     1     1     1     1     1     1     1     1     1     1     1     1     1     1     1     1     1     1     1     1     1     1     1     1     1     1     1     1     1     1     1     1     1     1     1     1     1     1     1     1     1     1     1     1     1     1     1     1     1     1     1     1     1     1     1     1     1     1     1     1     1     1     1     1     1     1     1     1     1     1     1     1     1     1     1     1     1     1     1                  |
|                                                                                     | To deal so centry that the found of missioned leads as a constraint of the insued make both the found of the mouth of the insued make both the found of the mouth of the mouth           |
|                                                                                     | New Type of Bistance:         Acciliate         Percentance         Acciliate         Percentance         Acciliate         Percentance         Acciliate         Percentance         Acciliate         Percentance         Acciliate         Percentance         Acciliate         Percentance         Image: Nono         Percentance         Image: Nono                                                                                                    |
|                                                                                     | A                                                                                                    |
|                                                                                     | Anomen         Add Policy         CAU9120         Op0-13201         COUNT Function for<br>the state         I         DOX 000           A         CMURED_SALE         CAU9120         Op0-13201         COUNT Function for<br>the state         I                                                                                                    |
|                                                                                     | AUTOS ONLY AUTOS ONLY OPERACION S                                                                                                    |

# You can customize or modify your certificate of insurance by choosing any of the following grey selectors:

- Agency contact name, number, and email
- Named Insured
- Certificate policies
- Description of Operations
- Certificate Holder
- Signature

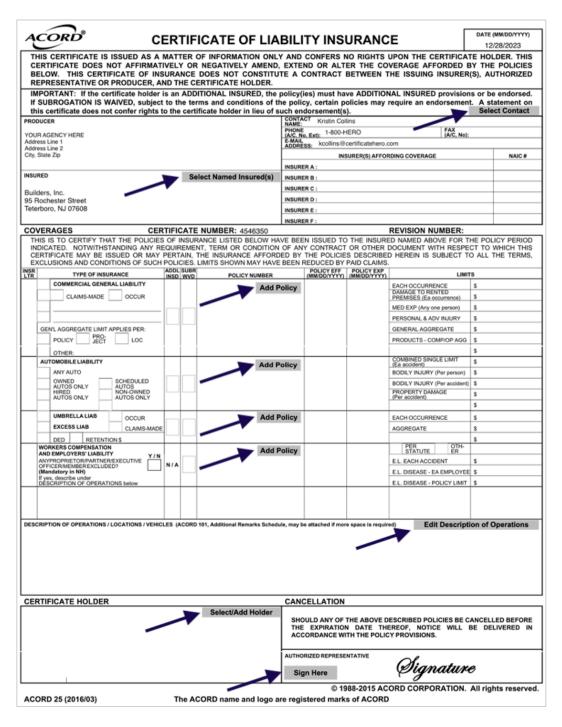

Below we will review the fields of the Certificate Editor that are specific to issuing by **entering insurance clause** or uploading a contract.

#### **Contracts Tab**

When insurance clause is entered, a copy of the verbiage will be available for reference within the **Contract** tab.

From here, you can scroll through and review the verbiage you just entered.

| Certificate Editor                                                                                                    | ASSIGN DELETE SAVE AS TEMPLATE SAVE REVIEW                                                                                                    |
|----------------------------------------------------------------------------------------------------|----------------------------------------------------------------------------------------------------|
| Notes History CID Contract Insurance Requirements                                                                                                    | ENDORSEMENTS V 0 endorsements attached                                                                                                    |
|                                                                                                    | 111%~ 💬 🕀                                                                                                    |
|                                                                                                    | CERTIFICATE OF LIABILITY INSURANCE                                                                                                    |
|                                                                                                    | THIS CERTIFICATE IS SINGLE AS A MATTER OF INFORMATION ONLY AND COMPERS NO RIGHTS UPON THE CERTIFICATE HOUDER. THIS<br>CERTIFICATE DOES NOT AFRINTELY OR INGUINELY ABRID, EXTERN OR ALTER THE CONTRACT BEFORE WITH FOLICIES<br>BEPRESENTATIVE OR PRODUCER, AND THE CERTIFICATE HOUDER. A CONTRACT BETWEEN THE SOUND INSURERS, ADTIONED<br>REPRESENTATIVE OR PRODUCER, AND THE CERTIFICATE HOUDER.                                                                                                    |
| Sample 1:                                                                                                    | If SUBROGATION IS WAIVED, subject to the terms and conditions of the policy, certain policies may require an endorsement. A statement on<br>this certificate does not confer rights to the certificate holder in lieu of such endorsement(s). Select Contact                                                                                                    |
| Customer Insurance Obligations. Customer must procure and maintain, at Customer's                                                                                                    | PRODUCER CONTACT Rebecca's Agency Contact                                                                                                    |
| sole cost and expense, the following insurance coverage during the Service Term: (i)                                                                                                    | FOUR AGENCY HERE                                                                                                    |
| Automobile Liability: Symbol 1 (Any Auto) with a Combined Single Limit of                                                                                                    | Address Line 1 Address Line 2 Instance National Address Line 2 Instance Coverage National Coverage National Coverage Nat |
| \$1,000,000 per accident for bodily injury and property damage; (ii) commercial general likelity insurance in a construct lass than \$2,000 personal \$4,000,000                                                                                                    | City, State Zip Insurge p CNA insurge p CNA insurge                                                                                                    |
| Automobile Lability: Symbol 1 (Any Auto) with a Combined Single Limit of<br>\$1,000,000 per accident for bodily injury and property damage; (ii) commercial general<br>liability insurance in an anount not less than \$2,000,000 per occurrence and \$4,000,000<br>in annual aggregate for bodily injury and property damage. Waiver of subrogation is<br>required on the general liability in favor of the certificate holder; (iii) employer s | INSURED Select Named Insured(s) INSURE 8 :                                                                                                    |
| required on the general liability in favor of the certificate holder; (iii) employer's                                                                                                    | Buikters. Inc. INSURER C:                                                                                                    |
| liability insurance in an amount not less than $\$1,000,000$ per occurrence; and (iv)<br>worker's compensation insurance in an amount not less than that prescribed by statutory                                                                                                    | Builders, Inc.<br>95 Rochester Street Insuran D :                                                                                                    |
| worker's compensation insurance in an amount not less than that prescribed by statutory                                                                                                    | Teterboro, NJ 07608 INSURER E :                                                                                                    |
| limits. Employer's Liability Insurance with limits of \$1,000,000 Bodily Injury by<br>Accident – Each Accident; \$1,000,000 Bodily Injury by Disease – Per Employee; and                                                                                                    | INSURER F :                                                                                                    |
| \$1.00.00 Bodily Injury by Disease – Policy Limit, (y) Umbrella Liability with a                                                                                                    | COVERAGES CERTIFICATE NUMBER: 2983 REVISION NUMBER:<br>THIS IS TO CERTIFY THAT THE POLICIES OF INSURANCE LISTED BELOW HAVE BEEN ISSUED TO THE INSURED NAMED ABOVE FOR THE POLICY PERIOD                                                                                                    |
| \$1,000,00 Bodily Injury by Disease – Policy Limit. (v) Umbrella Liability with a minimum each occurrence limit of \$5,000,000 and an aggregate limit of \$5,000,000. (VI) Builders Risk overage is required for this project. (VII) Crume Coverage will be                                                                                                    | INDICATED. NOTWITHSTANDING ANY REQUIREMENT, TERM OR CONDITION OF ANY CONTRACT OR OTHER DOCUMENT WITH RESPECT TO WHICH THIS<br>CERTIFICATE MAY BE ISSUED OR MAY PERTAIN, THE INSURANCE AFFORDED BY THE POLICIES DESCREDE HEREIN IS SUBJECT TO ALL THE TERMS,<br>EXCLUSIONS AND CONDITIONS OF SUCH POLICIES. LINITS SHOWN MAY HAVE BEEN REDUCED BY PAID CLAMMS.                                                                                                    |
| required on this project the following crime coverages are required for this project:<br>Computer Fraud Limit of \$1,000,000 will be required with a Computer Fraud                                                                                                    | INSR TYPE OF INSURANCE INSULT IN THE POLICY NUMBER (MINDOTTY) LIMITS                                                                                                    |
| Deductible of \$10,000. Certificates of insurance will be provided on request. 30 day                                                                                                    | X CONVERCIAL GENERAL LUBLITY Add Policy EACHOCURRENCE \$ 1,000,000                                                                                                    |
| notice of cancellation except 10 day notice for non-payment.                                                                                                    | CLAIME-MADE A OCCUR                                                                                                    |
|                                                                                                    | A GL9120 09-01-2020 09-01-2021 PERSONAL & ADV INURY \$ 1,000,000                                                                                                    |
|                                                                                                    | A GL9120 09-01-2020 09-01-2021 PERSONAL & ADV INJURY \$ 1,000,000 GENTLAOGREGATE LIMIT APPLIES PER:                                                                                                    |
|                                                                                                    | CENTLADDREAMTE DATLANCES PERC                                                                                                    |
|                                                                                                    | 0THER: \$                                                                                                    |
|                                                                                                    | AUTOMOBILE LABILITY Add Policy COMENCE SHALE LAWY \$ 1,000,000                                                                                                    |
|                                                                                                    | X ANY AUTO BODILY INJURY (Per person) \$                                                                                                    |
|                                                                                                    | A OWNED SCHEDULED UP00-01-2020 09-01-2021 BOOLY INJURY (Per acident) \$ UP00 VITOS ONLY NJURY (Per acident) \$ DEPOPERTY NJUARE                                                                                                    |
|                                                                                                    | AUTOS ONLY NUTOS ONLY PROPERTY DAMAGE S                                                                                                    |
|                                                                                                    | 5                                                                                                    |

#### **Insurance Tab**

When insurance clause is entered, the details of the insurance requirements will be displayed within the **Insurance** tab.

The insurance clause is run through the Certificate Hero software. Through this, the insurance section of that verbiage is isolated and highlighted, as shown below.

| Certificate Editor                                                                                                    | ASSIGN DELETE SAVE AS TEMPLATE SAVE REVIEW                                                                                                    |
|----------------------------------------------------------------------------------------------------|----------------------------------------------------------------------------------------------------|
| Notes History CID Contract Insurance Requirements                                                                                                    | ENDORSEMENTS V 0 endorsements attached                                                                                                    |
| <b>⊙</b> ⊖                                                                                                    | 111% ~ 🕞 🕀                                                                                                    |
|                                                                                                    | CERTIFICATE OF LIABILITY INSURANCE  Insurance  Insurance  Insuranc |
| Sample 1:<br>Customer Insurance Obligations: Customer must procure and maintain, at Customer's                                                                                                    | MPGRTART: If the certificate holder is an ADDITIONAL INSURED, the policy(isi) must have ADDITIONAL INSURED provisions or be endorsed. If SUBROATON IS WAVE'S which to the terms and conditions of the policy, certain policies may require an endorsement. A statement on this certificate does not confer rights to the certificate holder in law of such enformement(s).  Resource and the subscription of the subscription of the subsc |
| sole cost and expense; the following insurance experage during the Service Term; (i)<br>Automobile Lability; Symbol 1 (Ary Auto) with a Combined Single Limit of<br>\$1,000,000 pet accident for bodily injury and property damage; (ii) commercial general<br>lability insurance is an anomy nito lass than \$2,000,000 per occurrence and \$4,000,000                                                                                            | Address Live 1 Rone Carbon Constraints Bornflicatebre com  Address Live 1 Address Live 1 Address |
| in annual aggregate for bodily injury and property damage. Waiver of subrogation is<br>required on the general liability in favor of the certificate holder, (iii) employer's<br>liability insurance in a anount no tes shan \$1,000,000 per occurrence, and (iv)<br>worker's compensation insurance in an amount not less than that prescribed by statutory<br>limits. Employer's Liability Insurance with limits of \$1,000,000 Bodily injury by | Seaters         Seaters         Seaters           50 Rochester Dent         50 Rochester Dent         50 Rochester Dent           50 Rochester Dent         Seaters August Dent         50 Rochester Dent                                                                                                    |
| Accident = Each Accident; \$1,000,000 Bodily Injury by Disease = Per Employee; and<br>\$1,000,000 Bodily Injury by Disease = Policy Entit: (v) Umbrella Liability with a<br>minimum each occurrence limit of \$5,000,000 and an agregate limit of \$5,000,000.<br>(VI) Builders Rick coverage is coming for this movies? (VII) Come Coverage will be                                                                                               | COVERAGE CERTIFICATE INJUGER: 1930<br>THE STOCKTON THAT THE CAREGE OF INSURANCE AND EXTENSION INJUGER: 1930<br>THESE STOCKTON THAT THE CAREGE OF INSURANCE LITED BELOW HAVE BEEN INSUED TO THE INJUGER VANION AND FOR THE POLICY FREMO<br>INDUCATED. OWNERS AND RECOVERED OF INSURANCE AND EXTENSION TO THE INJUGER VANION AND FOR THE POLICY FREMO<br>INDUCATED. OWNERS AND RECOVERED OF INSURANCE AND EXTENSION TO THE INJUGER VANION AND EXTENSION IN AND EXTENSION<br>INDUCATED. OWNERS AND RECOVERED OF INSURANCE AND EXTENSION THE RECOVERED HERE IN SUBJECT TO ALL THE TERMS.                                                                                                    |
| required on this project the following crime coveragies are required for this project.<br>Computer Frand Limit of \$1,000,000 will be required with a Computer Frand<br>Deductible of \$10,000. Certificates of insurince will be provided on request. 30 day<br>notice of cancellation except 10 day indice for non-payment.                                                                                                    | Non-         Control         Control <thc< th=""></thc<>                                                                                                    |
|                                                                                                    | A                                                                                                    |
|                                                                                                    | Antropose Laward         Consequence Service Law         1.000,000           X         Antropose Laward         S         S           A         Owned Service Laward         S         S           A         Owned Service Laward         S         S           A         Owned Service Laward         CAU9120         OP-01-0202         OP-01-0202         OP-01-0202           A         Owned Service Laward         Autropose Laward         S         S           A         Owned Service Laward         Autropose Laward         S         S           A         Owned Service Laward         Autropose Laward         S         S                                                                                                    |

#### **Requirements Tab**

When insurance clause is entered, the Certificate Hero software breaks down the highlighted insurance section by line of business. And then within each line of business, breaks it down further by each coverage that's being required. You will find the breakdown of required LOBs and coverages within the **Requirements** tab.

This will display any compliant and/or non-compliant policies.

You can expand each LOB to review the coverage requirements extracted from the uploaded contract or manually entered insurance clause.

| Certificate Editor                                       | -                  | ASSIGN DELETE SAVE AS TEMPLATE SAVE REV                                                                                                    |
|----------------------------------------------------------|--------------------|----------------------------------------------------------------------------------------------------|
| Notes History CID Contract Insurance Requirements Holder |                    | ENDORSEMENTS V 0 endorsements attached                                                                                                    |
| Indicates some coverages are not compliant               |                    | 145% ~ 💬 🕀                                                                                                    |
| Automobile Liability                                     | - REMOVE LOB 🗸     | CERTIFICATE OF LIABILITY INSURANCE                                                                                                    |
| General Liability                                        | — REMOVE LOB 🗸     | THIS CERTIFICATE IS ISSUED AS A MATTER OF INFORMATION ONLY AND CONFERS NO RIGHTS UPON THE CERTIFICATE HOLDER. THIS<br>CERTIFICATE DOES NOT AFFIRMATIVELY OF INGENTIELY AMOUNT ALL THE INFORMED AFFORDED BY THE POLICES<br>BELOW. THIS CERTIFICATE OF INSURANCE DOES NOT CONSTITUTE A CONTRACT BETWEEN THE ISSUING INSURERS), AUTHORIZED<br>REPRESENTATIVE OR PRODUCER. AND THE CERTIFICATE HOLDER.                                                                                                    |
| Umbrella/Excess Liability                                | — REMOVE LOB 🗸     | MPORTANT: If the certificate holder is an ADDITIONAL INSURED, the policyies) must have ADDITIONAL. INSURED provisions or be endorsed.<br>If SUBROATION IS MAVINED, subject to the terms and conditions of the policy, certian policies may require an endorsement. A statement on<br>this certificate does not confer rights to the certificate holder in lieu of such endorsement[s].<br>If the certificate does not confer rights to the certificate holder in lieu of such endorsement[s].<br>If the certificate does not confer rights to the certificate holder in lieu of such endorsement[s].                                                                                                    |
| Worker's Compensation                                    | - REMOVE LOB V     | Highpoint Insurance Group, LLC. 2000 FM 2001 FM 2001 F       |
|                                                          |                    | INSURED Select Named Insure(s) Insure Social Select Named Insure(s) Insure Co. 25135                                                                                                    |
|                                                          | + LINE OF BUSINESS | TEST NAMED INSURED         Insurance Company         19801           123 Main St.         Insurance Company         19801           Nashvile, TM37219         Insurance Company         19801                                                                                                    |
|                                                          |                    | INSURE #: INVESTIGATE NUMBER: 47142 END OF THE POLY PRODUCT OF THE POLY PRODUCT OF THE       |
|                                                          |                    | CERTIFICATE MAY BE ISSUED OR MAY PERTAIN. THE INSURANCE AFFORDED BY THE PACIDES DESCRIED HEREIN IS SUBJECT TO ALL THE TERMS,<br>EXCLUSIONS AND CONDITIONS OF SUCH PLOCES. LIMITS SHOWN MAY HAVE BEEN REDUCED BY PAD CAMS.<br>INSURANCE INSURANCE INSULANCE INSULANCE I |
|                                                          |                    | X         COMMERCIAL GREENAL LABLETY         Add Policy         End of the comment         1 2.000,000                                                                                                    |
|                                                          |                    | A         EPK-130865         03-15-2020         03-15-2021         PERSONAL & ACV PULITY         \$ 1,000,000           CRIVELAGOREGATE LIMET APPLES PRIF.         EVENT         \$ 2,000,000         CRIVELAGOREGATE LIMET APPLES PRIF.           V         POLICY         CRIV         LOC         PRESONAL & ACV PULITY         \$ 2,000,000                                                                                                    |
|                                                          |                    | Online         3           ArrOWER_LIMEUTY         Add Policy           COMEND_SINCE.LIME         1.000,000           X AnY AND         BOOK Y RUNKY for person \$                                                                                                    |
|                                                          |                    | B                                                                                                    |
|                                                          |                    | X         WerkELLA.LMB         Occurs         Add Policy         EACH Dolly         EACH Dolly         EACH DOLL/REF         \$ 5.000.000           A         EXCESS.LMB         CAMIS MADE         EFX.114784         03-15-2020         03-15-2020         03-15-2020         03-15-2020         03-15-2020         3         5.000.000                                                                                                    |
|                                                          |                    | Add Policy X PRA COMPENSATION X I NOT Y IN ADd Policy X PRA COMPENSATION X I NOT Y IN A DOWN OF THE DAY OF THE DAY OF THE       |

#### Requirements – Non-Compliant Line of Business(es) (LOB)

A *non-compliant* LOB will be easily identifiable by a highlighted **red boarder**. To view what is not complaint, you can expand the LOB and a **red message** will alert you identifying the coverage(s) within the policy is not compliant with the insurance clause you entered.

| otes   | History                               | CID                          | Contract                      | Insurance         | Requiremen            | ts Holder                               |              |
|--------|---------------------------------------|------------------------------|-------------------------------|-------------------|-----------------------|-----------------------------------------|--------------|
| icates | some coverag                          | es are not                   | compliant                     |                   |                       |                                         |              |
|        |                                       |                              |                               |                   |                       |                                         |              |
|        |                                       |                              |                               |                   |                       |                                         |              |
|        | a secolar de la de la de la de la des |                              |                               |                   |                       |                                         |              |
| 🕩 Ger  | neral Liability                       | /                            |                               |                   |                       |                                         | - REMOVE LOB |
|        | _                                     |                              | ice in an amount no           | ot less than 2000 | 000 per occurrence a  | and 4000000 <u>Show More</u>            |              |
|        | _                                     |                              | ice in an amount ne           | ot less than 2000 | 000 per occurrence a  | and 400000 <u>Show More</u>             |              |
|        | _                                     | oility insurar               | ice in an amount ne<br>CONTRA |                   | 0000 per occurrence a | nd 400000 <u>Show More</u><br>COMPLIANT |              |
| Comm   | ercial general liab                   | bility insurar               |                               | ст                |                       |                                         | 2            |
| Comm   | ercial general liab                   | bility insurar<br>T<br>Limit | CONTRA                        | ст<br>00          | COVERAGE              | COMPLIANT                               | ACTIONS      |

#### Requirements – Compliant Line of Business(es) (LOB)

A *compliant* LOB, the LOB will *not* have a highlighted red boarder. To verify compliance, expand the LOB, and review the coverage requirements identified from the insurance clause you entered.

| otes   | History               | CID         | Contract                     | Insurance          | Requiremen                     | ts Holder                 |              |
|--------|-----------------------|-------------|------------------------------|--------------------|--------------------------------|---------------------------|--------------|
|        |                       |             |                              |                    |                                |                           |              |
|        |                       |             |                              |                    |                                |                           | 2            |
| _      | omobile Liabili       |             | to with a combined           | single limit of 10 | 00000 per accident             | for bodi <u>Show More</u> | - REMOVE LOB |
| _      |                       |             | to with a combined<br>CONTRA |                    | 00000 per accident<br>COVERAGE | for bodi <u>Show More</u> | - REMOVE LOB |
| Autome | obile liability symbo | ol 1 any au |                              | ICT                |                                |                           |              |

# **Updating the Agency Contact**

Within the contact section of the certificate, click "Select Contact".

| uch endorsement(s).                             | Select Contact    |
|-------------------------------------------------|-------------------|
| CONTACT Kristin Collins                         |                   |
| PHONE 1-800-HERO                                | FAX<br>(A/C, No): |
| E-MAIL<br>ADDRESS: kcollins@certificatehero.com |                   |

You will now be able to update the contact within the Certificate Editor.

| ertifica             | ate Edito | or  |         |                           |
|----------------------|-----------|-----|---------|---------------------------|
| Notes                | History   | CID | Contact |                           |
|                      |           |     |         |                           |
| CONTACT              |           |     |         | 🕑 EDIT EXISTING + ADD NEV |
| CONTACT<br>Kristin ( | Collins   |     |         | C EDIT EXISTING + ADD NEV |

#### **Selecting an Existing Agency Contact**

To select an existing contact, click the contact's name.

| Notes     | History | CID | Contact |                         |
|-----------|---------|-----|---------|-------------------------|
| CONTACT   |         |     | /       | 🕑 EDIT EXISTING + ADD N |
| Kristin C | Collins |     |         | 3                       |

You can scroll through the list of the existing contacts...

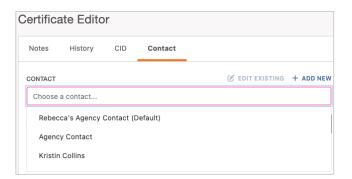

...Or type ahead to find the name of the contact you would like to select.

| CONTACT        | C EDIT EXISTING | + ADD NEW |
|----------------|-----------------|-----------|
| agenCY CONTACT |                 |           |
| AGENCY CONTACT |                 |           |

#### **Edit an Existing Agency Contact**

To edit an existing contact, select the desired contact name and click "Edit Existing".

| ertifica | ate Edito    | r        |         |                         |
|----------|--------------|----------|---------|-------------------------|
| Notes    | History      | CID      | Contact |                         |
| CONTACT  |              |          |         | EDIT EXISTING + ADD I   |
| Agency   | Contact      |          |         |                         |
| *Change  | s have not b | een adde | ed      | CANCEL UPDATE CERTIFICA |

Within the edit form, proceed with the revisions and click "Save".

| Edit Agency Contact | ×  |
|---------------------|----|
| NAME                |    |
| AGENCY CONTACT      |    |
| SHOW NAME ON CERT   |    |
| PHONE               |    |
| AGENCY PHONE        |    |
| FAX                 |    |
| Enter fax           |    |
| E-MAIL              |    |
| AGENCY EMAIL        |    |
| DEFAULT CONTACT     |    |
| Q SHOW CANCEL       | 'E |

#### Adding a New Agency Contact

To add a new contact, click "Add New".

| Certificate Editor |              |          |         |                           |  |  |  |
|--------------------|--------------|----------|---------|---------------------------|--|--|--|
| Notes              | History      | CID      | Contact |                           |  |  |  |
| CONTACT            |              |          |         | C EDIT EXISTING + ADD NE  |  |  |  |
| Choose             | a contact    |          |         |                           |  |  |  |
| *Change            | s have not b | een adde | ed      | CANCEL UPDATE CERTIFICATE |  |  |  |

Within the create form, fill out the applicable fields and click "Save".

| Create Agency Contact               | × |
|-------------------------------------|---|
| NAME                                |   |
| Agency Contact                      |   |
| SHOW NAME ON CERT                   |   |
| PHONE                               | _ |
| (555) 555-5555                      |   |
| FAX                                 |   |
| (555) 555-4444                      |   |
| E-MAIL                              |   |
| agencycontact@agencyemaildomain.com |   |
| Z DEFAULT CONTACT                   |   |
| Q SHOW<br>PREVIEW CANCEL            |   |

Once you have selected, revised, or added an Agency Contact, click "Update Certificate" to reflect the change on the certificate.

| Certific | ate Edito | or  |         |                |              |
|----------|-----------|-----|---------|----------------|--------------|
| Notes    | History   | CID | Contact |                |              |
| CONTACT  |           |     |         | 🕑 EDIT EXISTIN | IG + ADD NEW |
| Agency   | Contact   |     |         |                | ×            |
|          |           |     |         |                |              |

The Agency Contact on the certificate has been updated:

| ich endorsement(s).                           | Select Contact                   |
|-----------------------------------------------|----------------------------------|
| CONTACT<br>NAME: Agency Contact               |                                  |
| PHONE<br>(A/C, No, Ext): (555) 555-5555       | FAX<br>(A/C, No): (555) 555-4444 |
| E-MAIL<br>ADDRESS: agencycontact@agencyemaild | lomain.com                       |

# **Updating the Named Insured**

Within the Insured section of the certificate, click "Select Named Insured(s)".

| INSURED                                                      | Select Named Insured(s) |
|--------------------------------------------------------------|-------------------------|
| Builders, Inc.<br>95 Rochester Street<br>Teterboro, NJ 07608 |                         |
|                                                              |                         |

You will now be able to update the Named Insured within the Certificate Editor.

| Certific  | ate Edito     | r      |               |            |           |           |
|-----------|---------------|--------|---------------|------------|-----------|-----------|
| Notes     | History       | CID    | Named Insured |            |           |           |
| FIRST NAM | IED INSURED   |        |               | 🕑 EDIT EXI | STING +   | - ADD NEW |
| BUILDER   | RS, INC.      |        |               |            |           | ~         |
| ADDITION  | AL NAMED INSU | RED(S) |               |            |           |           |
| ADDITIO   | NAL NAMED IN  | SUREDS |               |            |           | ~         |
|           |               |        |               | CANCEL     | PDATE CEF | RTIFICATE |

#### Selecting an Existing Named Insured

To select an existing Named Insured, click the First Named Insured.

| Certific  | ate Edito     | or      |               |                 |             |
|-----------|---------------|---------|---------------|-----------------|-------------|
| Notes     | History       | CID     | Named Insured | _               |             |
| FIRST NAM | IED INSURED   |         |               | C EDIT EXISTING | + ADD NEW   |
| NAMED     | INSURED       |         |               |                 | ~           |
| ADDITION  | AL NAMED INSU | JRED(S) |               |                 |             |
| BUILDER   | RS, INC.      |         |               |                 | ~           |
|           |               |         |               | CANCEL          | CERTIFICATE |

You can scroll through the list of the existing Named Insureds...

| ertific  | ate Edito   | r   |               |                 |           |
|----------|-------------|-----|---------------|-----------------|-----------|
| Notes    | History     | CID | Named Insured |                 |           |
| IRST NAM | IED INSURED |     |               | C EDIT EXISTING | + ADD NEV |
| NAMED    | INSURED     |     |               |                 | ~         |
| Туре     | to filter   |     |               |                 |           |
| Builder  | rs, Inc.    |     |               |                 |           |
| Archite  | ects LLC    |     |               |                 |           |
| Named    | I Insured   |     |               |                 |           |
|          |             |     |               |                 |           |

...Or type ahead to find the Named Insured you would like to select.

| ertifica  | ate Edito  | r   |               |                 |           |
|-----------|------------|-----|---------------|-----------------|-----------|
| Notes     | History    | CID | Named Insured |                 |           |
| FIRST NAM | ED INSURED |     |               | 🕑 EDIT EXISTING | + ADD NEV |
| NAMED I   | NSURED     |     |               |                 | ~         |
| Nam       | e          |     |               |                 |           |
| Named     | Insured    |     |               |                 |           |
|           |            |     |               |                 |           |

You can also add Additional Named Insured(s) to be reflected on the certificate.

Click on the "Additional Named Insured(s)" dropdown and selected the additional Named Insured(s) you'd like shown.

| ertifica | ate Edito                | r       |               |                 |          |
|----------|--------------------------|---------|---------------|-----------------|----------|
| Notes    | History                  | CID     | Named Insured |                 |          |
| IRST NAM | IED INSURED              |         |               | C EDIT EXISTING | + ADD NE |
| NAMED I  | NSURED                   |         |               |                 | ~        |
| DITIONA  | AL NAMED INSU            | IRED(S) |               |                 |          |
| BUILDER  | S, INC.                  |         |               |                 | ~        |
|          |                          |         |               |                 |          |
| Туре     | to filter                |         |               |                 |          |
| <u> </u> | to filter<br>Iders, Inc. |         |               |                 |          |

#### Edit an Existing Named Insured

To edit an existing Named Insured, select the desired entity and click "Edit Existing".

| Certifica | ate Edito    | r        |               |            |                 |
|-----------|--------------|----------|---------------|------------|-----------------|
| Notes     | History      | CID      | Named Insured | _          |                 |
| FIRST NAM | ED INSURED   |          |               | EDIT EXIST | ING + ADD NEW   |
| NAMED I   | NSURED       |          |               |            | ~               |
| ADDITIONA | L NAMED INSU | IRED(S)  |               |            |                 |
| BUILDER   | S, INC.      |          |               |            | $\sim$          |
| *Change   | s have not b | een adde | d             | CANCEL     | ATE CERTIFICATE |

Within the edit form, proceed with the revisions and click "Save".

| Edit Named Insured           | ×           |
|------------------------------|-------------|
| NAME                         |             |
| Named Insured                |             |
| INSURED STREET ADDRESS       |             |
| 123 Main Street              |             |
| Enter primary address cont'd |             |
| СІТҮ                         |             |
| Anywhere                     |             |
| STATE                        | ZIP CODE    |
| CA ~-                        | 90210       |
|                              |             |
| Q SHOW<br>PREVIEW            | CANCEL SAVE |

Please Note: To edit any Additional Named Insureds, follow these same steps.

#### Adding a New Named Insured

To add a new Named Insured, click "Add New".

| Certifica | ate Edito     | r       |               |          |            |           |
|-----------|---------------|---------|---------------|----------|------------|-----------|
| Notes     | History       | CID     | Named Insured |          |            |           |
| FIRST NAM | IED INSURED   |         |               | 🕑 EDIT E | XISTING +  | - ADD NEW |
| BUILDER   | S, INC.       |         |               |          |            | ~         |
| ADDITIONA | AL NAMED INSU | JRED(S) |               |          |            |           |
| ADDITIO   | NAL NAMED IN  | SUREDS  |               |          |            | $\sim$    |
|           |               |         |               | CANCEL   | UPDATE CEF | RTIFICATE |

Within the create form, fill out the applicable fields and click "Save".

| Create Named Insured         | ×           |
|------------------------------|-------------|
| NAME                         |             |
| Named Insured                |             |
| INSURED STREET ADDRESS       |             |
| 123 Main Street              |             |
| Enter primary address cont'd |             |
| CITY                         |             |
| Anywhere                     |             |
| STATE                        | ZIP CODE    |
| CA 🗸                         | 90210       |
|                              |             |
| Q SHOW<br>PREVIEW            | CANCEL SAVE |

Once you have selected, revised, or added a Named Insured, click "Update Certificate" to reflect the change to the certificate.

| ertifica  | ate Edito     | r        |               |        |          |             |
|-----------|---------------|----------|---------------|--------|----------|-------------|
| Notes     | History       | CID      | Named Insured |        |          |             |
| FIRST NAM | IED INSURED   |          |               | 🕑 EDIT | EXISTING | + ADD NEW   |
| NAMED I   | INSURED       |          |               |        |          | ~           |
| ADDITIONA | AL NAMED INSU | RED(S)   |               |        |          |             |
| BUILDER   | S, INC.       |          | /             |        |          | ~           |
| *Change   | s have not b  | een adde | d             | CANCEL | UPDATE   | CERTIFICATE |

The First Named Insured on the certificate has been updated:

| INSURED                                                | Select Named Insured(s) |
|--------------------------------------------------------|-------------------------|
| Named Insured<br>123 Main Street<br>Anywhere, CA 90210 |                         |

Any Additional Named Insured(s) will show in the Description of Operation:

| DESCRIPTION OF OPERATIONS / LOCATIONS / VEHICLES |
|--------------------------------------------------|
| Additional Named Insureds: Builders, Inc.        |

# **Updating the Policies**

Within the Policies section of the certificate, click "Add Policy" for the policy you want to add to the certificate.

|  |            | POLICY EFF<br>(MM/DD/YYYY)                       | POLICY EXP<br>(MM/DD/YYYY)          | LIMIT                                            | s                                                                                                    |
|--|------------|--------------------------------------------------|-------------------------------------|--------------------------------------------------|----------------------------------------------------------------------------------------------------|
|  |            |                                                  |                                     | EACH OCCURRENCE                                  | \$                                                                                                    |
|  | Had I only |                                                  |                                     | DAMAGE TO RENTED<br>PREMISES (Ea occurrence)     | \$                                                                                                    |
|  |            |                                                  |                                     | MED EXP (Any one person)                         | \$                                                                                                    |
|  |            |                                                  |                                     | PERSONAL & ADV INJURY                            | \$                                                                                                    |
|  |            |                                                  |                                     | GENERAL AGGREGATE                                | \$                                                                                                    |
|  |            |                                                  |                                     | PRODUCTS - COMP/OP AGG                           | \$                                                                                                    |
|  |            |                                                  |                                     |                                                  | \$                                                                                                    |
|  |            | ADDL SUBR<br>NSD WVD POLICY NUMBER<br>Add Policy | INSD WVD POLICY NUMBER (MM/DD/YYYY) | INSD WVD POLICY NUMBER (MM/DD/YYYY) (MM/DD/YYYY) | INSD         WVD         POLICY NUMBER         (MM/DD/YYYY)         (MM/DD/YYYY)         LIMIT           Add Policy         Add Policy         EACH OCCURRENCE<br>DAMAGE TO RENTED<br>PREMISES (Ea occurrence)         EACH OCCURRENCE<br>DAMAGE TO RENTED<br>PREMISES (Ea occurrence)         MED EXP (Any one person)           PERSONAL & ADV INJURY         GENERAL AGGREGATE         EACH OCCURRENCE         EACH OCCURRENCE |

This will take you to the Line of Business (LOB) editor within the certificate editor. On the far left of this section you can switch through various LOBs to add to the certificate. You can also select existing LOB profiles or add new LOBs profiles.

| neral Liability | CHOOSE PROFILE           |                      |                        |                                       |                       |
|-----------------|--------------------------|----------------------|------------------------|---------------------------------------|-----------------------|
| motive          | NO PROFILE               | ~                    |                        |                                       | ☑ EDIT EXISTING + ADE |
| orella          | POLICY NUMBER            | POLICY NAME          | EFFECTIVE DATE         | EXPIRATION DATE                       | DESCRIPTION           |
| kers Comp       |                          |                      |                        |                                       |                       |
|                 | COMMERCIAL GENERAL LIABI | LITY                 | Certificate Only Field | EACH OCCURRENCE LIMIT                 | Value                 |
| ADD LOB V       | CLAIMS-MADE BASIS        | OCCURRENCE BASIS     | Certificate Only Field | DAMAGE TO RENTED PREMISES<br>LIMIT    | Value                 |
|                 | COVERAGE A               | Coverage A Name      | WAIVER OF SUBROGATION  | MEDICAL EXPENSE                       | Value                 |
|                 | COVERAGE B               | Coverage B Name      |                        | PERSONAL & ADVERTISING LIMIT          | Value                 |
|                 | PER POLICY PER           | PROJECT PER LOCATION |                        | GENERAL AGGREGATE LIMIT               | Value                 |
|                 | PER OTHER                | Other Name           |                        | PRODUCTS - COMP/OP AGGREGATE<br>LIMIT | Value                 |
|                 |                          |                      |                        | Coverage Name                         | Value                 |
|                 |                          |                      |                        |                                       |                       |
|                 |                          |                      |                        |                                       |                       |
|                 |                          |                      |                        |                                       |                       |
|                 |                          |                      |                        |                                       |                       |

#### Selecting an Existing Policy LOB

To add an existing LOB, click the "Choose Profile" dropdown and select the policy you would like to add.

| ine of Business   |                                                           |  |  |  |  |
|-------------------|-----------------------------------------------------------|--|--|--|--|
| General Liability | CHOOSE PROFILE                                            |  |  |  |  |
| Automotive        | NO PROFILE ~                                              |  |  |  |  |
| Umbrella          | No Profile<br>2020 GL (Default) - 20-21 General Liability |  |  |  |  |
| Workers Comp      | HIDE EXPIRED                                              |  |  |  |  |

This will populate the data from your Agency Management System (AMS).

| eneral Liability    | CHOOSE PROFILE                   |                                           |                                              |                              | 🕑 EDIT EXISTING 🕇 ADD NI |
|---------------------|----------------------------------|-------------------------------------------|----------------------------------------------|------------------------------|--------------------------|
| tomotive            | 2020 GL (DEFAULT) - 20-21 GENERA | LL V                                      |                                              |                              | C EDITEXISTING T ADD N   |
| brella              | POLICY NUMBER                    | POLICY NAME                               | EFFECTIVE DATE                               | EXPIRATION DATE              | DESCRIPTION              |
| rkers Comp          | GL9120                           | 20-21 General Liability                   | 09-01-2020                                   | 09-01-2021                   |                          |
|                     | AMS Value: Checked               |                                           | Certificate Only Field                       | EACH OCCURRENCE LIMIT        | AMS Value: 1,000,000     |
| add lob $\sim$      | COMMERCIAL GENERAL LIABI         | LITY                                      | ADDITIONAL INSURED                           | EACH OCCORRENCE LIMIT        | 1,000,000                |
|                     | AMS Value: Unchecked             | AMS Value: Checked                        | Certificate Only Field WAIVER OF SUBROGATION | DAMAGE TO RENTED PREMISES    | AMS Value: 50,000        |
| AMS Value: Unchecke |                                  | AMS Value: Not Found                      |                                              | LIMIT                        |                          |
|                     | COVERAGE A                       | Coverage A Name                           |                                              | MEDICAL EXPENSE              | AMS Value: 5,000         |
|                     |                                  | AMS Value: Not Found                      |                                              |                              | 5,000                    |
|                     | AMS Value: Unchecked COVERAGE B  | Coverage B Name                           |                                              | PERSONAL & ADVERTISING LIMIT | AMS Value: 1,000,000     |
|                     |                                  |                                           |                                              |                              | AMS Value: 2,000,000     |
|                     | Unchecked 🔺 Un                   | IS Value: AMS Value:<br>checked Unchecked |                                              | GENERAL AGGREGATE LIMIT      | 2,000,000                |
|                     | PER POLICY                       | PER PROJECT PER LOCATION                  |                                              | PRODUCTS - COMP/OP AGGREGATE | AMS Value: 2,000,000     |
|                     | AMS Value: Unchecked             | AMS Value: Not Found Other Name           |                                              | LIMIT                        | 2,000,000                |
|                     |                                  |                                           |                                              | Coverage Name                | Value                    |
|                     |                                  |                                           |                                              |                              |                          |
|                     |                                  |                                           |                                              |                              |                          |

You can either select the next LOB on the left to add to the certificate...

| Line of Business                                                                                                    |                                               |  |  |  |  |
|----------------------------------------------------------------------------------------------------|-----------------------------------------------|--|--|--|--|
| General Liability                                                                                                    | CHOOSE PROFILE                                |  |  |  |  |
| Automotive                                                                                                    | NO PROFILE V                                  |  |  |  |  |
|                                                                                                    | No Profile                                    |  |  |  |  |
| Umbrella                                                                                                    | 2020 CAU (Default) - 20-21 Auto Liability     |  |  |  |  |
| Workers Comp                                                                                                    | HIDE EXPIRED                                  |  |  |  |  |
| Line of Business                                                                                                    |                                               |  |  |  |  |
| General Liability                                                                                                    | CHOOSE PROFILE                                |  |  |  |  |
| Automotive                                                                                                    | NO PROFILE ~                                  |  |  |  |  |
| ¥                                                                                                    | No Profile                                    |  |  |  |  |
| Umbrella                                                                                                    | 2020 CUB (Default) - 20 -21 Excess Liability  |  |  |  |  |
| Workers Comp                                                                                                    | 2020 EXE \$1mil - 20 -21 Excess Liability     |  |  |  |  |
| ADD LOB ~                                                                                                    | HIDE EXPIRED                                  |  |  |  |  |
| Line of Business                                                                                                    |                                               |  |  |  |  |
| General Liability                                                                                                    | CHOOSE PROFILE                                |  |  |  |  |
| Automotive                                                                                                    | NO PROFILE V                                  |  |  |  |  |
| Umbrella                                                                                                    | No Profile                                    |  |  |  |  |
| Children and Children and Chi | 2020 WC (Default) - 20-21 WC OOS (NH, CT, RI) |  |  |  |  |
| Workers Comp                                                                                                    | HIDE EXPIRED                                  |  |  |  |  |
|                                                                                                    |                                               |  |  |  |  |

...Or click "Save" in the lower right of the LOB editor to finish adding the selected policy(ies) to the certificate.

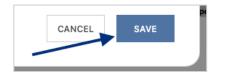

#### **Editing an Existing Policy LOB**

Please Note: While you are *unable to increase the limits* pulled from your AMS to show on the certificate, you *can update to show a lower limit*.

To edit an existing LOB, within the LOB editor click "Edit Existing".

| L | ine of Business   |                                       |               | ×         |
|---|-------------------|---------------------------------------|---------------|-----------|
| ſ | General Liability | CHOOSE PROFILE                        | <b></b>       |           |
| ľ | Automotive        | 2020 GL (DEFAULT) - 20-21 GENERAL L 🗸 | EDIT EXISTING | + ADD NEW |

This will ensure the values are no longer greyed out and are ready for you to edit. Proceed with the revisions.

**Please Note:** Any changes you make to the LOB within the Certificate Manager will *update not just the certificate*, but the LOB across the board.

| eneral Liability | CHOOSE PROFILE                  |             |                               |               |                |                                    |                       |                                     |              |          |
|------------------|---------------------------------|-------------|-------------------------------|---------------|----------------|------------------------------------|-----------------------|-------------------------------------|--------------|----------|
| utomotive        | 2020 GL (DEFAULT) - 20-21 GENER | AL L 🗸      |                               |               |                |                                    |                       |                                     | SAVE -       | + ADD NE |
| mbrella          | POLICY NUMBER                   | POLICY      | NAME                          |               | EFFECTIVE DATE |                                    | EXPIRATION DATE       |                                     | DESCRIPTION  |          |
|                  | GL9120                          | 20-21       | 1 General Liability           |               | 09-01-2020     |                                    | 09-01-2021            |                                     |              |          |
| ADD LOB V        | AMS Value: Checked              | ILITY       |                               |               | E              | EACH OCCUF                         | *Example: \$1,00      | 00,000 AMS valu<br>AMS Value: 1,000 | ue edited to | \$500,0  |
|                  | AMS Value: Unchecked            |             | AMS Value: Che                | cked          |                |                                    |                       | AMS Value: 50,000                   |              |          |
|                  | CLAIMS-MADE BASIS               |             | OCCURRENCE                    | BASIS         |                | DAMAGE TO I                        | RENTED PREMISES LIMIT | 50,000                              |              |          |
|                  | AMS Value: Unchecked            |             | AMS Value: Not                | Found         |                |                                    |                       | AMS Value: 5,000                    |              |          |
|                  | COVERAGE A                      |             | Coverage A Name MEDICAL EXPEN |               | PENSE          | 5,000                              | 5,000                 |                                     |              |          |
|                  | AMS Value: Unchecked            |             | AMS Value: Not                | Found         |                |                                    | AMS Value: 1,000,000  |                                     |              |          |
|                  | COVERAGE B                      |             | Coverage B N                  | ame           | F              | PERSONAL & ADVERTISING LIMIT       |                       | 1,000,000                           |              |          |
|                  | AMS Value: Unchecked            | AMS Value   | : Unchecked                   | AMS Value: Ur | checked        |                                    |                       | AMS Value: 2,000,000                |              |          |
|                  | PER POLICY                      | 🔺 🗹 PER PRO | JECT                          | PER LOCATIO   | N C            | GENERAL AG                         | GREGATE LIMIT         | 2,000,000                           |              |          |
|                  | AMS Value: Unchecked            |             | AMS Value: Not                | Found         |                |                                    |                       | AMS Value: 2,000,000                |              |          |
|                  | PER OTHER                       |             | Other Name                    |               | ŀ              | PRODUCTS - COMP/OP AGGREGATE LIMIT |                       | 2,000,000                           |              |          |
|                  |                                 |             |                               |               |                | Coverage                           | Name                  | ×                                   | Value        |          |
|                  | + ADD OVERFLOW COVERAGE         |             |                               |               |                |                                    |                       |                                     |              |          |
|                  |                                 |             |                               |               |                |                                    |                       |                                     |              |          |

After your edits are complete, click "Save" in the lower right of the LOB editor to add the revised policy(ies) to the certificate.

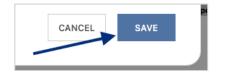

#### Adding a New Policy LOB

Don't see the policy you want to show on the certificate? Add a new LOB while issuing a certificate by clicking "Add New".

| Line of Business  |                                                         | ×                         |
|-------------------|---------------------------------------------------------|---------------------------|
| General Liability | CHOOSE PROFILE<br>2020 GL (DEFAULT) - 20-21 GENERAL L V | B EDIT EXISTING + ADD NEW |

This will allow you to create a new LOB Profile right from within the certificate editor, without having to leave your certificate and entering the policies.

**Please Note:** While you are *unable to increase the limits* pulled from your AMS to show on the certificate, you *can update to show a lower limit* on this screen.

The ACORD Form type will already be selected determined by the ACORD form you selected at the beginning of the process.

| Create Gener   | ral Liabi | ility LOB Profile |
|----------------|-----------|-------------------|
| ACORD FORM     |           |                   |
| ACORD 25       | $\sim$    |                   |
| POLICY         |           |                   |
|                | $\sim$    |                   |
| LOB TYPE       |           |                   |
|                | $\sim$    |                   |
| LOB TYPE NAME  |           |                   |
|                |           |                   |
| PROFILE NAME   |           |                   |
|                |           |                   |
| SET AS DEFAULT |           |                   |

Select the desired policy from the Policy drop down.

| Create General      | Liab    | ility LOB        | Profile |
|---------------------|---------|------------------|---------|
| ACORD FORM          |         |                  |         |
| ACORD 25            | $\sim$  |                  |         |
| POLICY              |         |                  |         |
|                     | ~       |                  |         |
| (2020-09-01) GL9120 | 20-21 G | eneral Liability |         |
| HIDE EX             | XPIRED  |                  |         |
| LOB TYPE NAME       |         |                  |         |

After selecting the policy, the LOB Type and LOB Type Name will pre-populate.

Enter a name for the LOB profile you are creating.

| Create General Liability I                | OB Profile   |
|-------------------------------------------|--------------|
| ACORD FORM                                |              |
| ACORD 25 $\checkmark$                     | AMS Value: C |
| POLICY<br>(2020-09-01) GL9120 20-21 GEN V | AMS Value: U |
| GL V                                      | AMS Value: U |
| LOB TYPE NAME<br>General Liability        | AMS Value: U |
| 2020 Sample GL                            | AMS Value: U |
| SET AS DEFAULT                            | AMS Value: U |

Review and confirm the data pulled from the AMS.

| CORD FORM                       |                         |                                                                     |           |                                    |                      |       |
|---------------------------------|-------------------------|---------------------------------------------------------------------|-----------|------------------------------------|----------------------|-------|
| ACORD 25 V                      | AMS Value: Checked      |                                                                     |           | EACH OCCURRENCE LIMIT              | AMS Value: 1,000,000 |       |
| DLICY                           | COMMERCIAL GENERAL LIAB | ILITY                                                               |           |                                    | 1,000,000            |       |
| (2020-09-01) GL9120 20-21 GEN V | AMS Value: Unchecked    |                                                                     |           |                                    | AMS Value: 50,0      | 00    |
| (2020-09-01) GL9120 20-21 GEN * | CLAIMS-MADE BASIS       | OCCURRENCE BASIS                                                    |           | DAMAGE TO RENTED PREMISES LIMIT    | 50,000               |       |
| DB TYPE                         | AMS Value: Unchecked    | AMS Value: Not Found                                                |           |                                    | AMS Value: 5,00      | 0     |
| GL 🗸                            | COVERAGE A              | Coverage A Name                                                     |           | MEDICAL EXPENSE                    | 5,000                |       |
| DB TYPE NAME                    | AMS Value: Unchecked    | AMS Value: Not Found                                                |           |                                    | AMS Value: 1,000,000 |       |
| General Liability               | COVERAGE B              | Coverage B Name                                                     |           | PERSONAL & ADVERTISING LIMIT       | 1,000,000            |       |
| OFILE NAME                      |                         |                                                                     |           |                                    | AMS Value: 2,00      | 0.000 |
| 2020 Sample GL                  | AMS Value: Unchecked    | AMS Value: Unchecked AMS Value: Unchecked  PER PROJECT PER LOCATION |           | GENERAL AGGREGATE LIMIT            | 2,000,000            | 0,000 |
| SET AS DEFAULT                  | AMS Value: Unchecked    | AMS Value:                                                          | Not Found |                                    | AMS Value: 2,00      | 0,000 |
|                                 |                         | Other Nar                                                           | me        | PRODUCTS - COMP/OP AGGREGATE LIMIT | 2,000,000            |       |
|                                 |                         |                                                                     |           | Coverage Name                      | ×                    | Value |
|                                 | + ADD OVERFLOW COVERAGE |                                                                     |           |                                    |                      |       |
|                                 |                         |                                                                     |           |                                    |                      |       |

When ready to select to add the new policy to the certificate, click "Save" in the lower right of the LOB editor to update the data on the certificate.

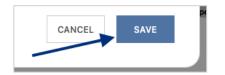

#### Additional Insured and/or Waiver of Subrogation Boxes

If you need to check the Additional Insured and/or Waiver of Subrogation boxes, you can do so while within the LOB editor. Select the policy, check the Additional Insured and/or Waiver of Subrogation boxes, and click "Save".

| eneral Liability     | CHOOSE PROFILE                          |                                           |                        |                                       |                                   |
|----------------------|-----------------------------------------|-------------------------------------------|------------------------|---------------------------------------|-----------------------------------|
| itomotive            | 2020 GL (DEFAULT) - 20-21 GENERAL       | L L ~                                     |                        |                                       | C EDIT EXISTING + ADD NE          |
| nbrella              | POLICY NUMBER                           | POLICY NAME                               | EFFECTIVE DATE         | EXPIRATION DATE                       | DESCRIPTION                       |
| orkers Comp          | GL9120                                  | 20-21 General Liability                   | 09-01-2020             | 09-01-2021                            |                                   |
| ADD LOB ~            | AMS Value: Checked                      |                                           | Certificate Only Field | EACH OCCURRENCE LIMIT                 | AMS Value: 1,000,000              |
| AMS Value: Unchecked |                                         | AMS Value: Checked                        | Certificate Only Field | DAMAGE TO RENTED PREMISES<br>LIMIT    | AMS Value: 50,000<br>50,000       |
| AMS Value: Unchecked | AMS Value: Not Found<br>Coverage A Name | MEDICAL EXPENSE                           |                        | AMS Value: 5,000                      |                                   |
|                      | AMS Value: Unchecked                    | AMS Value: Not Found                      |                        | PERSONAL & ADVERTISING LIMIT          | AMS Value: 1,000,000              |
|                      | Unchecked 🔺 Unc                         | IS Value: AMS Value:<br>checked Unchecked |                        | GENERAL AGGREGATE LIMIT               | AMS Value: 2,000,000<br>2,000,000 |
| AMS Value: Unchecked |                                         | AMS Value: Not Found                      |                        | PRODUCTS - COMP/OP AGGREGATE<br>LIMIT | AMS Value: 2,000,000<br>2,000,000 |
|                      | PER OTHER                               | Other Name                                |                        | Coverage Name                         | Value                             |
|                      |                                         |                                           |                        |                                       |                                   |

The selected policies and any applicable revisions or additions are now reflected on the certificate:

| co             | VERAGES CERT                                                                                                    | TIFIC        | АТЕ                   | NUMBER: 2638                                             |                                         |                                           | REVISION NUMBER:                                                                            |                                       |
|----------------|----------------------------------------------------------------------------------------------------|--------------|-----------------------|----------------------------------------------------------|-----------------------------------------|-------------------------------------------|---------------------------------------------------------------------------------------------|---------------------------------------|
| IN<br>CI<br>E) | HIS IS TO CERTIFY THAT THE POLICIES<br>IDICATED. NOTWITHSTANDING ANY REC<br>ERTIFICATE MAY BE ISSUED OR MAY<br>EXCLUSIONS AND CONDITIONS OF SUCH P |              | EMEI<br>AIN,<br>CIES. | NT, TERM OR CONDITION OF AN<br>THE INSURANCE AFFORDED BY | Y CONTRACT<br>THE POLICIE<br>REDUCED BY | OR OTHER I<br>S DESCRIBEI<br>PAID CLAIMS. | DOCUMENT WITH RESPEC                                                                        | CT TO WHICH THIS                      |
| INSR<br>LTR    | TYPE OF INSURANCE                                                                                                    | ADDL<br>INSD | SUBR<br>WVD           | POLICY NUMBER                                            | POLICY EFF<br>(MM/DD/YYYY)              | POLICY EXP<br>(MM/DD/YYYY)                | LIMIT                                                                                       | s                                     |
|                | COMMERCIAL GENERAL LIABILITY                                                                                                    |              |                       | Add Policy                                               |                                         |                                           | EACH OCCURRENCE<br>DAMAGE TO RENTED<br>PREMISES (Ea occurrence)<br>MED EXP (Any one person) | \$ 1,000,000<br>\$ 50,000<br>\$ 5,000 |
| A              |                                                                                                    | X            | X                     | GL9120                                                   | 09-01-2020                              | 09-01-2021                                | PERSONAL & ADV INJURY                                                                       | \$ 1,000,000                          |
|                | GEN'L AGGREGATE LIMIT APPLIES PER:                                                                                                    |              |                       |                                                          |                                         |                                           | GENERAL AGGREGATE                                                                           | \$ 2,000,000                          |
|                | POLICY X PRO-<br>JECT LOC                                                                                                    |              |                       |                                                          |                                         |                                           | PRODUCTS - COMP/OP AGG                                                                      | \$ 2,000,000                          |
|                | OTHER:                                                                                                    |              |                       |                                                          |                                         |                                           |                                                                                             | \$                                    |
|                | AUTOMOBILE LIABILITY                                                                                                    |              |                       | Add Policy                                               |                                         |                                           | COMBINED SINGLE LIMIT<br>(Ea accident)                                                      | \$ 1,000,000                          |
|                | X ANY AUTO                                                                                                    |              |                       |                                                          |                                         |                                           | BODILY INJURY (Per person)                                                                  | \$                                    |
| A              | OWNED SCHEDULED<br>AUTOS ONLY AUTOS                                                                                                    |              |                       | CAU9120                                                  | 09-01-2020                              | 09-01-2021                                | BODILY INJURY (Per accident)                                                                | \$                                    |
|                | HIRED NON-OWNED<br>AUTOS ONLY AUTOS ONLY                                                                                                    |              |                       | 0/100120                                                 |                                         |                                           | PROPERTY DAMAGE<br>(Per accident)                                                           | \$                                    |
|                |                                                                                                    |              |                       |                                                          |                                         |                                           |                                                                                             | \$                                    |
|                | UMBRELLA LIAB X OCCUR                                                                                                    |              |                       | Add Policy                                               |                                         |                                           | EACH OCCURRENCE                                                                             | \$ 5,000,000                          |
| A              | X EXCESS LIAB CLAIMS-MADE                                                                                                    |              |                       | EXCESS9120                                               | 09-01-2020                              | 09-01-2021                                | AGGREGATE                                                                                   | \$ 5,000,000                          |
|                | DED RETENTION \$                                                                                                    |              |                       |                                                          |                                         |                                           |                                                                                             | \$                                    |
|                | WORKERS COMPENSATION<br>AND EMPLOYERS' LIABILITY                                                                                                   |              |                       | Add Policy                                               |                                         |                                           | X PER OTH-<br>STATUTE ER                                                                    |                                       |
|                | ANYPROPRIETOR/PARTNER/EXECUTIVE                                                                                                    | N/A          |                       | OOSWC9120                                                | 09-01-2020                              | 09-01-2021                                | E.L. EACH ACCIDENT                                                                          | \$ 1,000,000                          |
| $ ^{\sim}$     | (Mandatory in NH)                                                                                                    | 11/A         |                       | 0030003120                                               | 00-01-2020                              | 00-01-2021                                | E.L. DISEASE - EA EMPLOYEE                                                                  | \$ 1,000,000                          |
|                | If yes, describe under<br>DESCRIPTION OF OPERATIONS below                                                                                          |              |                       |                                                          |                                         |                                           | E.L. DISEASE - POLICY LIMIT                                                                 | \$ 1,000,000                          |

# **Updating the Description of Operations**

To add verbiage to your Description of Operations (DOO), click "Edit Description of Operations".

| DESCRIPTIO | ION OF OPERATIONS / LOCATIONS / VEHICLES (ACORD 101, Additional Remarks Schedule, may be attached if more space is required) <b>Edit Description of Operations</b> |
|------------|----------------------------------------------------------------------------------------------------|
|            |                                                                                                    |
|            |                                                                                                    |
|            |                                                                                                    |
|            |                                                                                                    |
|            |                                                                                                    |

You will now be able to update the DOO verbiage within the Certificate Editor.

**Please Note:** Any previously selected Additional Named Insureds will be reflected in the "Additional Named Insureds" box, indicating this will be present in the DOO as well.

You can either select previously entered verbiage templates from the Language Library, or manually enter the verbiage in the free form DOO box.

| Ce | rtifica   | te Edito       | r           |             |        |           |            |
|----|-----------|----------------|-------------|-------------|--------|-----------|------------|
| N  | otes      | History        | CID         | Desc of Ops |        |           |            |
| AD | DITIONAL  | NAMED INSU     | reds ┥      |             |        |           |            |
|    | Builders, | Inc.           |             |             |        |           | li.        |
| DE | SCRIPTIO  | N OF OPERAT    | IONS        |             | 7      | + LANGUA  | GE LIBRARY |
|    | Type des  | cription of op | berations t | text here   |        |           | 1.         |
|    |           |                |             |             | CANCEL | UPDATE CE | RTIFICATE  |

#### Language Library

To view your verbiage templates, click "Language Library".

| DESCRIPTION OF C | PERATIONS | $\longrightarrow$ | + LANGUAGE LIBRARY |
|------------------|-----------|-------------------|--------------------|
|                  |           |                   |                    |

You can search for your desired language library template by scrolling through the existing entries, or by utilizing the type ahead search bar at the top.

Once you found the language you want to add, check the box on the far left.

From here you can either edit that existing template or add to the DOO.

| additional     |         | 1        | ≊ FILTER ∨       | ,                   |                    |   | TOGGLE C | olumns ~ +   | CREATE NEW | 2 EDI |
|----------------|---------|----------|------------------|---------------------|--------------------|---|----------|--------------|------------|-------|
|                | NAME    |          |                  | CONTENT             |                    |   |          | CREATED      |            |       |
|                | Invalid | The Gene | ral Liability ar | nd Auto policies in | clude blanket auto |   |          | Dec 11, 2023 |            |       |
|                |         |          |                  |                     |                    |   |          |              |            |       |
|                |         |          |                  |                     |                    |   |          |              |            |       |
|                |         |          |                  |                     |                    |   |          |              |            |       |
|                |         |          |                  |                     |                    |   |          |              |            |       |
|                |         |          |                  |                     |                    |   |          |              |            |       |
|                |         |          |                  |                     |                    |   |          |              |            |       |
|                |         |          |                  |                     |                    |   |          |              |            |       |
|                |         |          |                  |                     |                    |   |          |              |            |       |
| 10 rows $\sim$ |         | **       | <                | 1 2                 | 3 7                | > | »        |              |            |       |

#### Editing Language Library Template

To add an existing Language Library template, ensure the template you want to edit is checked and click "Edit".

| Add To Description Of Operations |                            |             |                                           |          |           |                   |              |        |
|----------------------------------|----------------------------|-------------|-------------------------------------------|----------|-----------|-------------------|--------------|--------|
| Q AI & WOS                       |                            |             | 👌 FILTER 🗸                                |          |           | TOGGLE COLUMNS $$ | + CREATE NEW | 🕑 EDIT |
|                                  | NAME $\downarrow$          |             | CONTENT                                   |          | CREATE    | D                 | STATUS       |        |
|                                  | General Liability AI & WOS | Certificate | holder is included as Additional Insured, | on a Pri | Jan 3, 20 | 24                | ACTIVE       |        |

Within the edit form, proceed with the revisions and click "Save".

| Edit Language ×                                                                                                    |
|----------------------------------------------------------------------------------------------------|
| NAME *                                                                                                    |
| General Liability AI & WOS                                                                                                    |
| CONTENT *                                                                                                    |
| Editing this Template                                                                                                    |
| Certificate holder is included as Additional Insured, on a Primary and Non-contributory basis, as respects the General Liability, including ongoing and completed operations, if required by written contract. |
| Waiver of Subrogation applies in favor of the Additional Insured as respects the General Liability, if required by written contract.                                                                           |
|                                                                                                    |
|                                                                                                    |
| CANCEL SAVE                                                                                                    |

#### Create a New Language Library Template

To create a new Language Library template, click "Create New".

| Add To | Add To Description Of Operations |                                                                |            |  |             |          |                       |  |
|--------|----------------------------------|----------------------------------------------------------------|------------|--|-------------|----------|-----------------------|--|
| Q GL   |                                  |                                                                | ኞ FILTER ∨ |  |             | TOGGLE C | OLUMNS V + CREATE NEW |  |
|        | NAME $\downarrow$                |                                                                | CONTENT    |  | CREATED     |          | STATUS                |  |
|        | GL (AI PnC WOS)                  | Certificate holder is included as additional insured, on a pri |            |  | Jun 1, 2022 |          | ACTIVE                |  |

Within the create form, fill out the applicable fields and click "Save".

| Create Language                                                                                                    | × |
|----------------------------------------------------------------------------------------------------|---|
| NAME*                                                                                                    |   |
| General Liability AI & WOS                                                                                                    |   |
| CONTENT *                                                                                                    |   |
| Certificate holder is included as Additional Insured, on a Primary and Non-contributory basis, as respects the General Liability, including ongoing and completed operations, if required by written contract. |   |
| Waiver of Subrogation applies in favor of the Additional Insured as respects the General Liability, if required by written contract.                                                                           |   |
|                                                                                                    |   |
|                                                                                                    |   |
| CANCEL                                                                                                    |   |

Once you have selected, revised, or added a template, ensure the template is checked and click "Add Description of Operations".

| dd To E   | Description Of C  | perations   |                                         |              |             |           |                     |          |
|-----------|-------------------|-------------|-----------------------------------------|--------------|-------------|-----------|---------------------|----------|
| l GL      |                   |             | ≊ FILTER ∨                              |              | TOGGL       | COLUMNS V | + CREATE NEW        | C EDI    |
|           | NAME $\downarrow$ |             | CONTENT                                 |              | CREATED     |           | STATUS              |          |
| <b>~</b>  | GL (AI PnC WOS)   | Certificate | holder is included as additional insure | ed, on a pri | Jun 1, 2022 |           | ACTIVE              |          |
|           |                   |             |                                         |              |             |           |                     |          |
|           |                   |             |                                         |              |             |           |                     |          |
|           |                   |             |                                         |              |             |           |                     |          |
|           |                   |             |                                         |              |             |           |                     |          |
|           |                   |             |                                         |              |             |           |                     |          |
|           |                   |             |                                         |              |             |           |                     |          |
|           |                   |             |                                         |              |             |           |                     |          |
|           |                   |             |                                         |              |             |           |                     |          |
| 10 ROWS 🗸 |                   |             | « < [                                   | 1 > »        |             |           |                     |          |
|           |                   |             | » ` [                                   | · / ″        | ~           |           |                     |          |
|           |                   |             |                                         |              |             | CLOSE AD  | D DESCRIPTION OF OI | PERATION |

After you've finished adding all language from the library, click "Close".

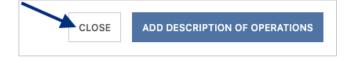

The Description of Operations also allows for free form edits. You can manually type out the DOO verbiage or include additional verbiage to a template added from the Language Library.

| Certifica                       | ate Edito                        | r                         |                                                            |                                       |                                                 |
|---------------------------------|----------------------------------|---------------------------|------------------------------------------------------------|---------------------------------------|-------------------------------------------------|
| Notes                           | History                          | CID                       | Desc of Ops                                                |                                       |                                                 |
| ADDITIONA                       | L NAMED INSU                     | IREDS                     |                                                            |                                       |                                                 |
| Builders                        | s, Inc.                          |                           |                                                            |                                       | 1.                                              |
| DESCRIPTI                       | ON OF OPERAT                     | TIONS                     |                                                            |                                       | + LANGUAGE LIBRARY                              |
|                                 | ORM VERBIA<br>#: 123456          | GE)                       |                                                            |                                       |                                                 |
| Certifica<br>respect<br>contrac | s the General                    | ncluded a<br>Liability, i | s Additional Insured, on a Pr<br>ncluding ongoing and comp | imary and Non-co<br>leted operations, | ontributory basis, as<br>if required by written |
| Waiver<br>required              | of Subrogatio<br>d by written co | n applies i<br>ontract.   | in favor of the Additional Ins                             | ured as respects                      | the General Liability, if                       |
|                                 |                                  |                           |                                                            |                                       |                                                 |
|                                 |                                  |                           |                                                            |                                       |                                                 |
|                                 |                                  |                           |                                                            |                                       |                                                 |
|                                 |                                  |                           |                                                            |                                       |                                                 |
| *Change                         | s have not b                     | een add                   | ed                                                         | CANCEL                                | UPDATE CERTIFICATE                              |

Once you have reviewed the verbiage to be referenced on the certificate, click "Update Certificate" to reflect the change to the certificate.

| Certificate Editor                          |                               |                                                                                                    |
|---------------------------------------------|-------------------------------|----------------------------------------------------------------------------------------------------|
| Notes History CID                           | Desc of Ops                   |                                                                                                    |
| ADDITIONAL NAMED INSUREDS                   |                               |                                                                                                    |
| Builders, Inc.                              |                               |                                                                                                    |
| DESCRIPTION OF OPERATIONS                   |                               | + LANGUAGE LIBRARY                                                                                                    |
| Project #: 123456                           |                               |                                                                                                    |
| respects the General Liability, i contract. | ncluding ongoing and complete | ary and Non-contributory basis, as<br>ed operations, if required by written<br>ed as respects the General Liability, if |
|                                             |                               |                                                                                                    |
|                                             |                               |                                                                                                    |
|                                             |                               |                                                                                                    |
|                                             | •                             |                                                                                                    |
| *Changes have not been adde                 | ed                            | CANCEL UPDATE CERTIFICATE                                                                                               |

The DOO on the certificate has been updated:

| DESCRIPTION OF OPERATIONS / LOCATIONS / VEHICLES (ACORD 101, Additional Remarks Schedule, may be attached if more space is required)                                               | Edit Description of Operations |
|----------------------------------------------------------------------------------------------------|--------------------------------|
| Additional Named Insureds: Builders, Inc.<br>Project #: 123456                                                                                                    |                                |
| Certificate holder is included as Additional Insured, on a Primary and Non-contributory basis, as respects the General Liat completed operations, if required by written contract. | vility, including ongoing and  |

Anything that did not fit on the first page of the certificate has overflowed to the additional remarks schedule of the certificate, also known as the Certificate Hero 101:

| ADDITIONAL REMARKS                                                                                                    |                                |  |  |  |  |  |  |
|----------------------------------------------------------------------------------------------------|--------------------------------|--|--|--|--|--|--|
| THIS ADDITIONAL REMARKS FORM IS A SCHEDULE TO ACORD FORM,                                                                            | Edit Description of Operations |  |  |  |  |  |  |
| FORM NUMBER: FORM TITLE:                                                                                                    |                                |  |  |  |  |  |  |
| Waiver of Subrogation applies in favor of the Additional Insured as respects the General Liability, if required by written contract. |                                |  |  |  |  |  |  |

# **Updating the Certificate Holder**

Within the Certificate Holder section of the certificate, click "Select/Add Holder".

| CERTIFICATE HOLDER |                   |
|--------------------|-------------------|
|                    | Select/Add Holder |
|                    |                   |
|                    |                   |
|                    |                   |
|                    |                   |
|                    |                   |
|                    |                   |

You can select any Holder that has historically been entered by your agency. You can also add a new Holder.

| Certific | ate Edito  | or   |        |                           |
|----------|------------|------|--------|---------------------------|
| Notes    | History    | CID  | Holder | ~                         |
| HOLDER   |            | /    | •      | C EDIT EXISTING + ADD NEW |
| Enter a  | holder     |      |        |                           |
| HOLDER A | DDRESS     |      |        |                           |
| CHOOSE   | HOLDER ADD | RESS |        | ~                         |
|          |            |      |        | CANCEL UPDATE CERTIFICATE |

#### **Selecting an Existing Holder**

To select an existing Holder, click the Holder name.

| Certifica | ate Edito     | r           |                    |                           |
|-----------|---------------|-------------|--------------------|---------------------------|
| Notes     | History       | CID         | Sample Certificate | Holder                    |
| HOLDER    |               |             |                    | 🗭 EDIT EXISTING 🕂 ADD NE  |
| Sample    | Holder        |             |                    | ×                         |
| HOLDER A  | DDRESS        |             |                    |                           |
| 123 MAI   | N STREET MIAN | 11, FL 3313 | 3                  | ~                         |
| *Change   | s have not b  | een add     | ed                 | CANCEL UPDATE CERTIFICATE |

You can scroll through the list of the existing Holders...

| Certific | ate Edito      | or  |                    |        |               |           |  |  |  |
|----------|----------------|-----|--------------------|--------|---------------|-----------|--|--|--|
| Notes    | History        | CID | Sample Certificate | Holder |               |           |  |  |  |
| HOLDER   |                |     |                    | ľ      | EDIT EXISTING | + ADD NEW |  |  |  |
| Enter a  | holder         |     |                    |        |               |           |  |  |  |
| ALLY     | ALLY FINANCIAL |     |                    |        |               |           |  |  |  |
| Bank     | of America, N  | .A. |                    |        |               |           |  |  |  |
| City o   | f Boston       |     |                    |        |               |           |  |  |  |
| City o   | f Framingham   | ı   |                    |        |               |           |  |  |  |
| City o   | f Marlboroug   | h   |                    |        |               |           |  |  |  |
| City o   | f New Orlean   | S   |                    |        |               |           |  |  |  |
| City o   | f Raleigh      |     |                    |        |               |           |  |  |  |
| City o   | f Shrewsbury   |     |                    |        |               |           |  |  |  |

...Or type ahead to find the Holder you would like to select.

| Notes  | History  | CID | Sample Certificate | Holder |                   |      |
|--------|----------|-----|--------------------|--------|-------------------|------|
| IOLDER |          |     |                    | 🕑 ED   | IT EXISTING + ADD | D NE |
| SAMPL  | Holder   |     |                    |        |                   |      |
|        | e Holder |     |                    |        |                   |      |
| Sampl  |          |     |                    |        |                   |      |

Once you have selected the Holder, you can choose to show the address already on file for that Holder, or to forego showing an address.

| Notes    | History       | CID | Holder |               |            |
|----------|---------------|-----|--------|---------------|------------|
| HOLDER   |               |     |        | 🕑 EDIT EXISTI | NG + ADD N |
| Sample   | Holder        |     |        |               | 3          |
| HOLDER A | DDRESS        |     |        |               |            |
|          | N STREET MIAN |     |        |               |            |

#### **Edit an Existing Holder**

To edit an existing Holder, select the desired Holder and click "Edit Existing".

| Certificate Editor |              |              |        |                 |            |  |  |
|--------------------|--------------|--------------|--------|-----------------|------------|--|--|
| Notes              | History      | CID          | Holder |                 |            |  |  |
| HOLDER             |              |              |        | EDIT EXISTING   | + ADD NE   |  |  |
| Sample             | Holder       |              |        |                 | >          |  |  |
| HOLDER AI          | DDRESS       |              |        |                 |            |  |  |
| 123 MAIN           | STREET MIAN  | /I, FL 33133 | 3      |                 | ~          |  |  |
| *Change            | s have not b | een adde     | ed     | CANCEL UPDATE C | ERTIFICATE |  |  |

Within the Holder name edit form, proceed with the revising the name of the Holder. If you need to update the Holder address, click "Edit".

| Edit Holder                    |                |                |                    |         | ×           |
|--------------------------------|----------------|----------------|--------------------|---------|-------------|
| NAME *<br>Sample Holder - EDIT |                |                |                    |         |             |
| ADDRESS LINE 1                 | ADDRESS LINE 2 | ADDRESS LINE 3 | CITY STATE ZIPCODE | COUNTRY |             |
| 123 Main Street                |                |                | Miami FL 33133     | USA     | EDIT REMOVE |
|                                |                |                | ADD ADDRESS        |         |             |
| Q SHOW<br>PREVIEW              |                |                |                    |         | CANCEL SAVE |

Within the Holder address edit form, proceed with the revisions, and click "Update Address".

| Edit Holder Address  | ×                     |
|----------------------|-----------------------|
| NAME *               |                       |
| Sample Holder - EDIT |                       |
| ADDRESS LINE 1       |                       |
| 123 Main Street      |                       |
| ADDRESS LINE 2       |                       |
| Suite 456            |                       |
| ADDRESS LINE 3       |                       |
|                      |                       |
| CITY                 |                       |
| Miami                |                       |
| COUNTRY              |                       |
| USA                  | ~                     |
| STATE                |                       |
| FL                   | ~-                    |
| POSTAL CODE          |                       |
| 33133                |                       |
|                      |                       |
| Q SHOW<br>PREVIEW    | CANCEL UPDATE ADDRESS |

Back on the Edit Holder screen, when all revisions are complete, click "Save".

| Create Holder        |                |                |                    |         | ×           |
|----------------------|----------------|----------------|--------------------|---------|-------------|
| NAME * Sample Holder |                |                |                    |         |             |
| ADDRESS LINE 1       | ADDRESS LINE 2 | ADDRESS LINE 3 | CITY STATE ZIPCODE | COUNTRY |             |
| 123 Main Street      |                |                | Miami FL 33133     | USA     | EDIT REMOVE |
|                      |                |                | ADD ADDRESS        |         |             |
| Q SHOW<br>PREVIEW    |                |                |                    |         | CANCEL SAVE |

#### Add a New Holder

To add a new Certificate Holder, click "Add New".

| Certifica | ate Edito  | or   |        |                           |
|-----------|------------|------|--------|---------------------------|
| Notes     | History    | CID  | Holder | ~                         |
| HOLDER    |            |      |        | C EDIT EXISTING + ADD NEW |
| Enter a   | holder     |      |        |                           |
| HOLDER A  | DDRESS     |      |        |                           |
| CHOOSE    | HOLDER ADD | RESS |        | ~                         |
|           |            |      |        | CANCEL UPDATE CERTIFICATE |

Enter the new Holder name.

To add an address to show on the certificate, click "Add Address".

| Create Holder     |                |                |                    | ×           |
|-------------------|----------------|----------------|--------------------|-------------|
| NAME *            |                |                |                    |             |
| Sample Holder     |                |                |                    |             |
| ADDRESS LINE 1    | ADDRESS LINE 2 | ADDRESS LINE 3 | CITY STATE ZIPCODE | COUNTRY     |
|                   |                | ADD ADDRESS    |                    |             |
| Q SHOW<br>PREVIEW |                |                |                    | CANCEL SAVE |

Fill out the address form and click "Add Address".

| Edit Holder Address | ×                  |
|---------------------|--------------------|
| NAME *              |                    |
| Sample Holder       |                    |
| ADDRESS LINE 1      |                    |
| 123 Main Street     |                    |
| ADDRESS LINE 2      |                    |
|                     |                    |
| ADDRESS LINE 3      |                    |
|                     |                    |
| CITY                |                    |
| Miami               |                    |
| COUNTRY             |                    |
| USA                 | ~                  |
| STATE               |                    |
| FL                  | ✓▲                 |
| POSTAL CODE         |                    |
| 33133               |                    |
|                     |                    |
| Q SHOW<br>PREVIEW   | CANCEL ADD ADDRESS |

After reviewing the new Holder information, click "Save".

| Create Holder     |                |                |                    |         | ×           |
|-------------------|----------------|----------------|--------------------|---------|-------------|
| NAME *            |                |                |                    |         |             |
| Sample Holder     |                |                |                    |         |             |
| ADDRESS LINE 1    | ADDRESS LINE 2 | ADDRESS LINE 3 | CITY STATE ZIPCODE | COUNTRY |             |
| 123 Main Stree    |                |                | Miami FL 33133     | USA     | EDIT REMOVE |
|                   |                |                |                    |         |             |
|                   |                |                | ADD ADDRESS        |         |             |
| Q SHOW<br>PREVIEW |                |                |                    |         | CANCEL SAVE |

Once you have selected, revised, or added a Holder, click "Update Certificate" to reflect the change to the certificate.

| Certifica | ate Edito     | or            |        |     |                |             |
|-----------|---------------|---------------|--------|-----|----------------|-------------|
| Notes     | History       | CID           | Holder |     |                |             |
| HOLDER    |               |               |        | e   | CEDIT EXISTING | + ADD NEW   |
| Sample    | Holder        |               |        |     |                | ×           |
| HOLDER A  | DDRESS        |               |        | ~   |                |             |
| 123 MAI   | N STREET MIAN | /II, FL 33133 | :      |     |                | ~           |
| *Change   | s have not b  | een adde      | ed     | CAN | CEL UPDATE     | CERTIFICATE |

The Holder on the certificate has been updated:

| CERTIFICATE HOLDER |                   |
|--------------------|-------------------|
|                    | Select/Add Holder |
| Sample Holder      |                   |
| 123 Main Street    |                   |
| Miami, FL 33133    |                   |
|                    |                   |
|                    |                   |
|                    |                   |

### **Updating the Signature**

Within the Signature section of the certificate, click "Sign Here".

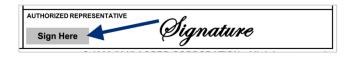

You will now be able to update the Signature within the Certificate Editor.

| Notes    | History       | CID | Signature |                           |
|----------|---------------|-----|-----------|---------------------------|
| SIGNATUF | ₹E            |     | /         | C EDIT EXISTING + ADD NEW |
| Choose   | e a signature |     |           |                           |

#### **Selecting an Existing Signature**

To select an existing Signature, click to choose a signature.

| Certific | ate Edito     | or       |           |                           |
|----------|---------------|----------|-----------|---------------------------|
| Notes    | History       | CID      | Signature |                           |
| SIGNATUR | E             |          | /         | 🕑 EDIT EXISTING + ADD NEW |
| Choose   | a signature   |          |           |                           |
| You need | d to select a | signatur | e         | CANCEL UPDATE CERTIFICATE |

You can scroll through the list of the existing signatures...

| ertifica | ate Edito   | r       |                    |           |                        |
|----------|-------------|---------|--------------------|-----------|------------------------|
| Notes    | History     | CID     | Sample Certificate | Signature | _                      |
| SIGNATUR |             |         |                    | C EC      | DIT EXISTING + ADD NEW |
|          | a signature |         |                    |           |                        |
|          | d Tester    | etault) |                    |           |                        |

...Or type ahead to find the signature you would like to select.

| ertifica  | ate Edito | or  |           |                         |
|-----------|-----------|-----|-----------|-------------------------|
| Notes     | History   | CID | Signature |                         |
| SIGNATURE |           |     |           | EDIT EXISTING + ADD NEW |
|           |           |     |           |                         |

#### **Edit an Existing Signature**

To edit an existing Signature, select the desired Signature and click "Edit Existing".

| Notes   | History | CID | Signature |                         |
|---------|---------|-----|-----------|-------------------------|
| IGNATUR | E       |     |           | 🔶 🕑 EDIT EXISTING 🕇 ADD |
|         |         |     |           |                         |

From here, you will be able to either upload a new signature, and/or edit the signature name.

| or click to brow | se   |
|------------------|------|
|                  |      |
|                  |      |
| CLEAR            | SAVE |
|                  |      |

Within the edit form, proceed with the revisions and click "Save".

| <i>RO</i> |     |
|-----------|-----|
|           |     |
|           | nre |

#### Adding a New Signature

To add a new Signature, click "Add New".

| ertific  | ate Edito     | r        |           |                           |
|----------|---------------|----------|-----------|---------------------------|
| Notes    | History       | CID      | Signature | ~                         |
| SIGNATUR | E             |          |           | BEDIT EXISTING + ADD NEW  |
| Choose   | a signature   |          |           |                           |
|          | d to select a | signatur |           | CANCEL UPDATE CERTIFICATE |

Within the create form, fill out the applicable fields and upload the new Signature.

| Create Signature                     |               |      |  |  |
|--------------------------------------|---------------|------|--|--|
| NAME                                 |               |      |  |  |
| John Smith Signature                 |               |      |  |  |
| RECOMMENDED IMAGE SIZE: 1600X500     |               |      |  |  |
| Drag and drop your file here or      | click to brow | /se  |  |  |
| ALLOWED FILE TYPE: .PNG, .JPG, .JPEG |               |      |  |  |
| Z DEFAULT SIGNATURE                  |               |      |  |  |
|                                      |               |      |  |  |
|                                      | CLEAR         | SAVE |  |  |

Then click "Save".

| AME<br>John Smith Signature |       |
|-----------------------------|-------|
| $\mathcal{O}^{\ell}$        |       |
|                             |       |
| Dign                        | ature |
|                             | ature |

Once you have selected, revised, or added a Signature, click "Update Certificate" to reflect the change to the certificate.

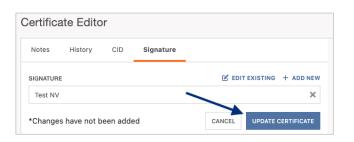

The signature on the certificate has been updated:

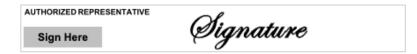

### **Completing the Certificate**

Once you have completed the creation of your certificate, there are several next options you can take.

Across the top of the Certificate Editor, you will find the Editor Action buttons:

- Assign the certificate to another team member.
- Delete the certificate if it is no longer needed.
- Save the certificate details as a template for future use.
- Save the certificate to come back to later.
- Review the certificate prior to issuance.

|                    | - |        | -      | · · · · · · · · · · · · · · · · · · · |      |        |
|--------------------|---|--------|--------|---------------------------------------|------|--------|
| Certificate Editor |   | ASSIGN | DELETE | SAVE AS TEMPLATE                      | SAVE | REVIEW |
|                    | - |        |        |                                       |      |        |

#### Assigning the Certificate

To assign a certificate to another team member to review or work on, click "Assign".

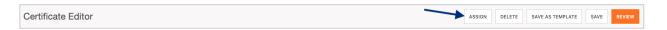

Search for and select the team member the certificate needs to be assigned to and click "Assign User".

**Please Note**: The team member you assign to the certificate to must first have a Certificate Hero account.

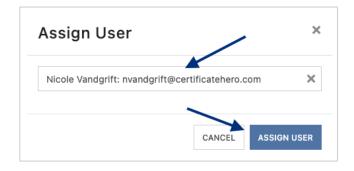

#### **Deleting a Certificate in Progress**

If a certificate is no longer needed prior to issuance, click "Delete".

Certificate Editor ASSIGN DELETE SAVE AS TEMPLATE SAVE SAVE AS TEMPLATE SAVE REVIEW The system will prompt you to confirm if you wish to delete. Click "Yes" to proceed with the deletion.

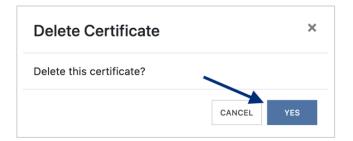

#### Saving as a Certificate Template

To save the certificate details you just created as a certificate template for future use, click "Save as Template".

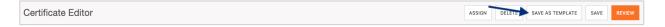

Enter a name for the new certificate template and click "Create Template".

| Save As Templ  | ate    | ×               |
|----------------|--------|-----------------|
| TEMPLATE NAME* |        |                 |
| Test Template  |        |                 |
|                | /      |                 |
|                | CANCEL | CREATE TEMPLATE |
|                |        |                 |

Once saved, you'll receive confirmation on the upper right corner that your template has been saved. You can proceed with your current certificate issuance.

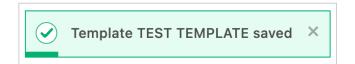

#### **Saving Certificate for Later**

To save the certificate to come back to work on later, click "Save".

Please Note: You can save the certificate at any point within the process.

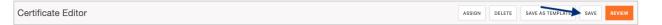

You will be brought back to the Certificate Manager where you can find your saved certificate. The Actions menu will show you the options you can take with the saved certificate. To pick up where you left off, click "Edit".

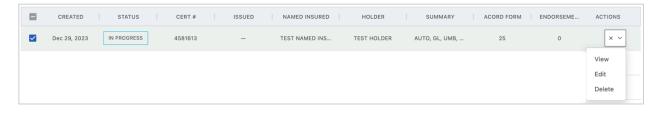

#### **Reviewing the Certificate**

To preview the certificate and prepare for distribution, click "Review".

Certificate Editor

From here, you can review the certificate you just created and prepare for distribution via email/fax.

| ACORD                                                                                                    | CER                   | TIF                | ICATE OF LIA                                   |                            | SURAN                       | CE (                                                            | DATE (MM/DD/YYYY)                   | ור          |                                                                  | AGE            | ICY CUSTOMER ID:                                      |                 |             |
|----------------------------------------------------------------------------------------------------|-----------------------|--------------------|------------------------------------------------|----------------------------|-----------------------------|-----------------------------------------------------------------|-------------------------------------|-------------|------------------------------------------------------------------|----------------|-------------------------------------------------------|-----------------|-------------|
| THIS CERTIFICATE IS ISSUED AS<br>CERTIFICATE DOES NOT AFFIRM<br>BELOW. THIS CERTIFICATE OF                   |                       | TTER               | OF INFORMATION ONL                             | Y AND CONFER               | S NO RIGHTS                 | UPON THE CERTIFIC                                               | BY THE POLICIES                     | 1           | <u> </u>                                                         | LREMA          | ARKS SCHEDULE                                         | Page 2          | of 2        |
| REPRESENTATIVE OR PRODUCER                                                                                   | R, AND 1              | THE C              | ERTIFICATE HOLDER.                             |                            |                             |                                                                 |                                     |             | AGENCY<br>YOUR AGENCY HERE                                       |                | NAMED INSURED<br>Named Insured                        |                 |             |
| IMPORTANT: If the certificate hole<br>If SUBROGATION IS WAIVED, sub<br>this certificate does not confer righ | ject to               | the te             | erms and conditions of t                       | he policy, certain         | policies may                |                                                                 |                                     |             | POLICY NUMBER                                                    |                | Named Insured                                         |                 |             |
| PRODUCER                                                                                                    | 10 10 11              |                    |                                                |                            | cy Contact                  |                                                                 |                                     | - 11        | CARRIER                                                          | NAIC CODE      | -                                                     |                 |             |
| YOUR AGENCY HERE                                                                                             |                       |                    |                                                | PHONE (55                  | 5) 555-5555                 | rcyemaildomain.com                                              | (555) 555-4444                      |             |                                                                  |                | EFFECTIVE DATE:                                       |                 |             |
| Address Line 1<br>Address Line 2                                                                             |                       |                    |                                                | E-MAIL<br>ADORESS: agen    | :ycontact@age               | ncyemaildomain.com                                              |                                     |             | ADDITIONAL REMARKS                                               |                |                                                       |                 |             |
| City, State Zip                                                                                              |                       |                    |                                                |                            | INSURER(S) AFFO             | RDING COVERAGE                                                  | NAIC #<br>36137                     | - 11        | THIS ADDITIONAL REMARKS FORM IS A SCHEDULE TO AC                 | ORD FORM,      |                                                       |                 |             |
| INSURED                                                                                                    |                       |                    |                                                |                            | Insurance Cor               | npanies                                                         | 36137                               | - 11        | FORM NUMBER: FORM TITLE:                                         |                |                                                       |                 |             |
|                                                                                                    |                       |                    |                                                | INSURER B :<br>INSURER C : |                             |                                                                 |                                     | - 11        | Waiver of Subrogation applies in favor of the Additional Insured | as respects th | e General Liability, if required by written contract. |                 |             |
| Named Insured<br>123 Main Street                                                                             |                       |                    |                                                | INSURER D :                |                             |                                                                 |                                     |             |                                                                  |                |                                                       |                 |             |
| Anywhere, CA 90210                                                                                           |                       |                    |                                                | INSURER E :                |                             |                                                                 |                                     |             |                                                                  |                |                                                       |                 |             |
|                                                                                                    |                       |                    |                                                | INSURER F :                | _                           |                                                                 |                                     |             |                                                                  |                |                                                       |                 |             |
| THIS IS TO CERTIFY THAT THE POLIC                                                                            | CIES OF               | INSU               | E NUMBER: 2638<br>RANCE LISTED BELOW H/        | VE BEEN ISSUED             | TO THE INSUE                | REVISION NUMBER:                                                | THE POLICY PERIOD                   | <u>ال</u> ر |                                                                  |                |                                                       |                 |             |
| INDICATED. NOTWITHSTANDING AN<br>CERTIFICATE MAY BE ISSUED OR M<br>EXCLUSIONS AND CONDITIONS OF SL           | Y REQU                | IREME              | INT, TERM OR CONDITION<br>THE INSURANCE AFFORM | OF ANY CONTRA              | CT OR OTHER                 | DOCUMENT WITH RESP<br>ED HEREIN IS SUBJECT                      | ECT TO WHICH THIS                   |             |                                                                  |                |                                                       |                 |             |
| INSR<br>LTR TYPE OF INSURANCE                                                                                | ADC                   | L SUBP             | POLICY NUMBER                                  |                            | F POLICY EXP                |                                                                 | NTS                                 | - 11        |                                                                  |                |                                                       |                 |             |
| X COMMERCIAL GENERAL LIABILITY                                                                               |                       |                    |                                                | Jan Jorr                   |                             | FACHOCCURBENCE                                                  | s 1,000,000                         |             |                                                                  |                |                                                       |                 |             |
| CLAIMS-MADE X OCCUR                                                                                          |                       |                    |                                                |                            |                             | DAMAGE TO RENTED<br>PREMISES (Ea occurrence)                    | \$ 50,000                           |             |                                                                  |                |                                                       |                 |             |
|                                                                                                    | -1                    | 1                  | GL9120                                         | 00.04.00                   | 20 09-01-202                | MED EXP (Any one person)                                        | \$ 5,000<br>\$ 1,000,000            | - 11        |                                                                  |                |                                                       |                 |             |
| GENL AGGREGATE LIMIT APPLIES PER:                                                                            | -1^                   | ` ^                | GL9120                                         | 09-01-20                   | 20 09-01-202                | PERSONAL & ADV INJURY<br>GENERAL AGGREGATE                      | s 2,000,000                         | - 11        |                                                                  |                |                                                       |                 |             |
| POLICY X JPC- LOC                                                                                            |                       |                    |                                                |                            |                             | PRODUCTS - COMPIOP AGO                                          |                                     | - 11        |                                                                  |                |                                                       |                 |             |
| OTHER:                                                                                                    |                       |                    |                                                |                            |                             |                                                                 | \$                                  |             |                                                                  |                |                                                       |                 |             |
| AUTOMOBILE LIABILITY                                                                                         |                       |                    |                                                |                            |                             | COMBINED SINGLE LIMIT<br>(Ea accident)                          | \$ 1,000,000                        |             |                                                                  |                |                                                       |                 |             |
| A ANY AUTO<br>OWNED<br>AUTOS ONLY SCHEDULED                                                                  |                       |                    | 0.000                                          | 00.04.00                   |                             | BODILY INJURY (Per person)                                      |                                     | - 11        |                                                                  |                |                                                       |                 |             |
|                                                                                                    |                       |                    | CAU9120                                        | 09-01-20                   | 20 09-01-202                | BODILY INJURY (Per acciden<br>PROPERTY DAMAGE<br>(Per accident) | () \$<br>\$                         | - 11        |                                                                  |                |                                                       |                 |             |
| AUTOS ONLY AUTOS ONLY                                                                                        |                       | 6-                 |                                                |                            |                             | (Per accident)                                                  | 5                                   | - 11        |                                                                  |                |                                                       |                 |             |
| UMBRELLA LIAB X OCCUR                                                                                        |                       | 1                  |                                                |                            |                             | EACH OCCURRENCE                                                 | \$ 5,000,000                        |             |                                                                  |                |                                                       |                 |             |
| A X EXCESS LIAB CLAIMS-II                                                                                    | MDE                   | Ι.,                | EXCESS9120                                     | 09-01-20                   | 20 09-01-202                | AGGREGATE                                                       | \$ 5,000,000                        |             |                                                                  |                |                                                       |                 |             |
| DED RETENTIONS                                                                                               |                       | -                  |                                                |                            | _                           | V PER OTH                                                       | \$                                  | - 11        |                                                                  |                |                                                       |                 |             |
| WORKERS COMPENSATION<br>AND EMPLOYERS' LIABILITY                                                             | r/N                   | 1                  |                                                |                            |                             | EL EACH ACCIDENT                                                | s 1,000,000                         | - 11        |                                                                  |                |                                                       |                 |             |
| A OFFICER/MEMBEREXCLUDED?<br>(Mandatory in NH)                                                               | N N/                  | A                  | OOSWC9120                                      | 09-01-20                   | 20 09-01-202                | EL DISEASE - EA EMPLOYE                                         |                                     | - 11        |                                                                  |                |                                                       |                 |             |
| If yes, desorbe under<br>DESCRIPTION OF OPERATIONS below                                                     |                       |                    |                                                |                            |                             | E.L. DISEASE - POLICY LIMIT                                     |                                     |             |                                                                  |                |                                                       |                 |             |
|                                                                                                    |                       | Т                  |                                                |                            |                             |                                                                 |                                     |             |                                                                  |                |                                                       |                 |             |
|                                                                                                    |                       |                    |                                                |                            |                             |                                                                 |                                     |             |                                                                  |                |                                                       |                 |             |
| DESCRIPTION OF OPERATIONS / LOCATIONS / VI                                                                   | EHICLES               | (ACOR              | D 101, Additional Remarks Sched                | ule, may be attached if    | more space is requ          | (red)                                                           |                                     | - 11        |                                                                  |                |                                                       |                 |             |
| Additional Named Insureds: Builders, I                                                                       |                       |                    |                                                |                            |                             |                                                                 |                                     |             |                                                                  |                |                                                       |                 |             |
| Project #: 123456                                                                                            |                       |                    |                                                |                            |                             |                                                                 |                                     |             |                                                                  |                |                                                       |                 |             |
|                                                                                                    |                       |                    |                                                |                            |                             |                                                                 |                                     |             |                                                                  |                |                                                       |                 |             |
| Certificate holder is included as Additic<br>completed operations, if required by w                          | nal Insu<br>ritten co | ured, o<br>intract | on a Primary and Non-cont                      | ributory basis, as         | espects the Ge              | eneral Liability, including o                                   | ongoing and                         |             |                                                                  |                |                                                       |                 |             |
| CERTIFICATE HOLDER                                                                                           |                       |                    |                                                | CANCELLATIO                | DN .                        |                                                                 |                                     | - 1         |                                                                  |                |                                                       |                 |             |
| Sample Holder<br>123 Main Street<br>Miami, FL 33133                                                          |                       |                    |                                                | THE EXPIRAT<br>ACCORDANCE  | ION DATE TO<br>WITH THE POL | DESCRIBED POLICIES BE<br>HEREOF, NOTICE WILL<br>ICY PROVISIONS. | CANCELLED BEFORE<br>BE DELIVERED IN |             |                                                                  |                |                                                       |                 |             |
| [                                                                                                    |                       |                    |                                                | AUTHORIZED REPR            | ESENTATIVE                  | Certificate Here                                                | ,                                   |             |                                                                  |                |                                                       |                 |             |
| · · · ·                                                                                                    |                       |                    |                                                |                            |                             | CORD CORPORATION                                                | All rights reserved                 | 1.          | ACORD 101 (2008/01)                                              |                | © 2008 ACORD CORPORA                                  | TION AN ALLEN   |             |
| ACORD 25 (2016/03)                                                                                           | 1                     | The A              | CORD name and logo a                           | re registered ma           | rks of ACOR                 | D                                                               |                                     |             |                                                                  | and logo an    | © 2008 ACORD CORPORA<br>e registered marks of ACORD   | TION. All right | s reserved. |

#### Email the Certificate

To email the certificate, you will:

- Enter the destination email address(es).
- Enter the email subject line.
- Enter any verbiage needed for the email body.
- Mark whether the certificate needs to be deactivated after issuance.

| то                                                                                            | сс                                              |                  |
|-----------------------------------------------------------------------------------------------|-------------------------------------------------|------------------|
| testemail@testemaildomain.c                                                                   | com 🔪 🖉                                         |                  |
| BCC                                                                                           | $\overline{\}$                                  |                  |
|                                                                                               | 4                                               |                  |
| SUBJECT                                                                                       |                                                 |                  |
| Test Certificate                                                                              |                                                 |                  |
| BODY                                                                                          |                                                 | + LANGUAGE LIBRA |
| Hello,<br>Please see the attached and                                                         | send confirmation of receipt.                   |                  |
| ATTACH A FILE (OPTIONAL).                                                                     |                                                 |                  |
|                                                                                               | Drag and drop your file here or click to browse |                  |
|                                                                                               |                                                 |                  |
| ALLOWED FILE TYPE: .JPG, .JPEG                                                                | i, .TXT, .DOCX, .CSV, .PDF                      |                  |
| ALLOWED FILE TYPE: .JPG, .JPEG<br>- Certificate contains at lea<br>- Mark certificate as inac | ist one expired policy                          |                  |

**Please Note**: There is a language library available for certificate email distribution. Please refer to the Description of Operations **Language Library** to review how to utilize the tool.

#### Fax the Certificate

To fax the certificate, you will:

- Enter the destination fax number and contact name.
- Enter the fax subject.
- Enter any fax verbiage.
- Mark whether the certificate needs to be deactivated after issuance.

| Email Fax                                            |                                                   |
|------------------------------------------------------|---------------------------------------------------|
| FAX NUMBER                                           | NAME                                              |
| (555) 555-5555                                       | John Smith                                        |
| SUBJECT                                              | Please see the attached certificate of insurance. |
| ATTACH A FILE (OPTIONAL).<br>Drag and drop           | your file here or click to browse                 |
| ALLOWED FILE TYPE: .JPG, .JPEG, .TXT, .DOCX, .CSV, . | PDF                                               |
| - Certificate contains at least one expired po       | plicy                                             |
|                                                      | COMPLETE & DOWNLOAD COMPLETE & FAX                |

#### Certificate Issuance

"Complete" will issue the certificate without distribution and without downloading a copy.

| COMPLETE | COMPLETE & DOWNLOAD | COMPLETE & EMAIL |
|----------|---------------------|------------------|

"Complete & Download" will issue the certificate without distribution and will download a PDF copy.

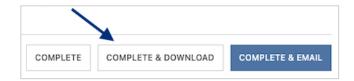

"Complete & Email" will issue the certificate and distribute per your email distribution instructions.

| COMPLETE | COMPLETE & DOWNLOAD | COMPLETE & EMAIL |
|----------|---------------------|------------------|

"Complete & Fax" will issue the certificate and distribute per your fax distribution instructions.

| COMPLETE | COMPLETE & DOWNLOAD | COMPLETE & FAX |
|----------|---------------------|----------------|